# **ABD MEDICAID SUCCESS FUNCTIONS TABLE OF CONTENTS**

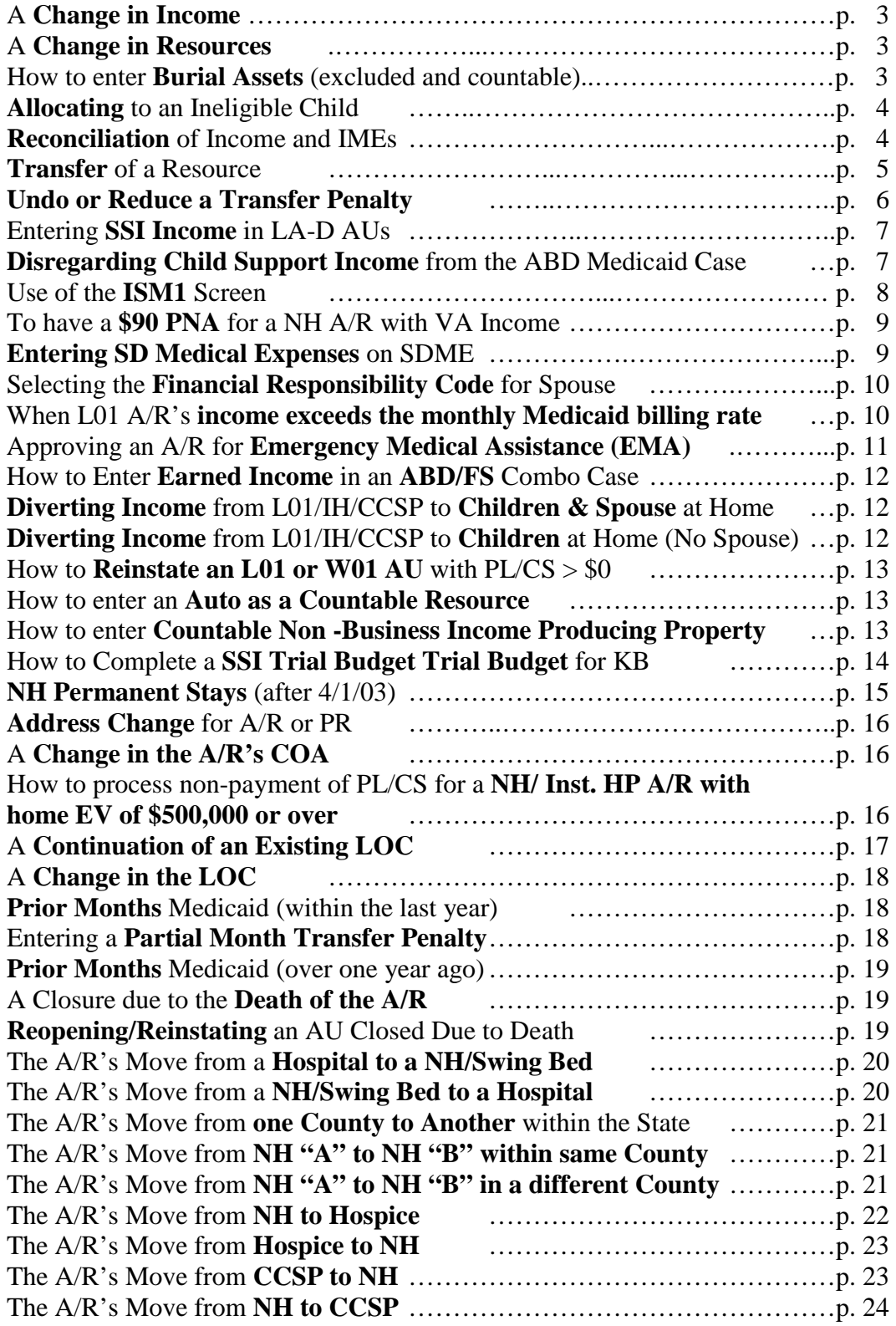

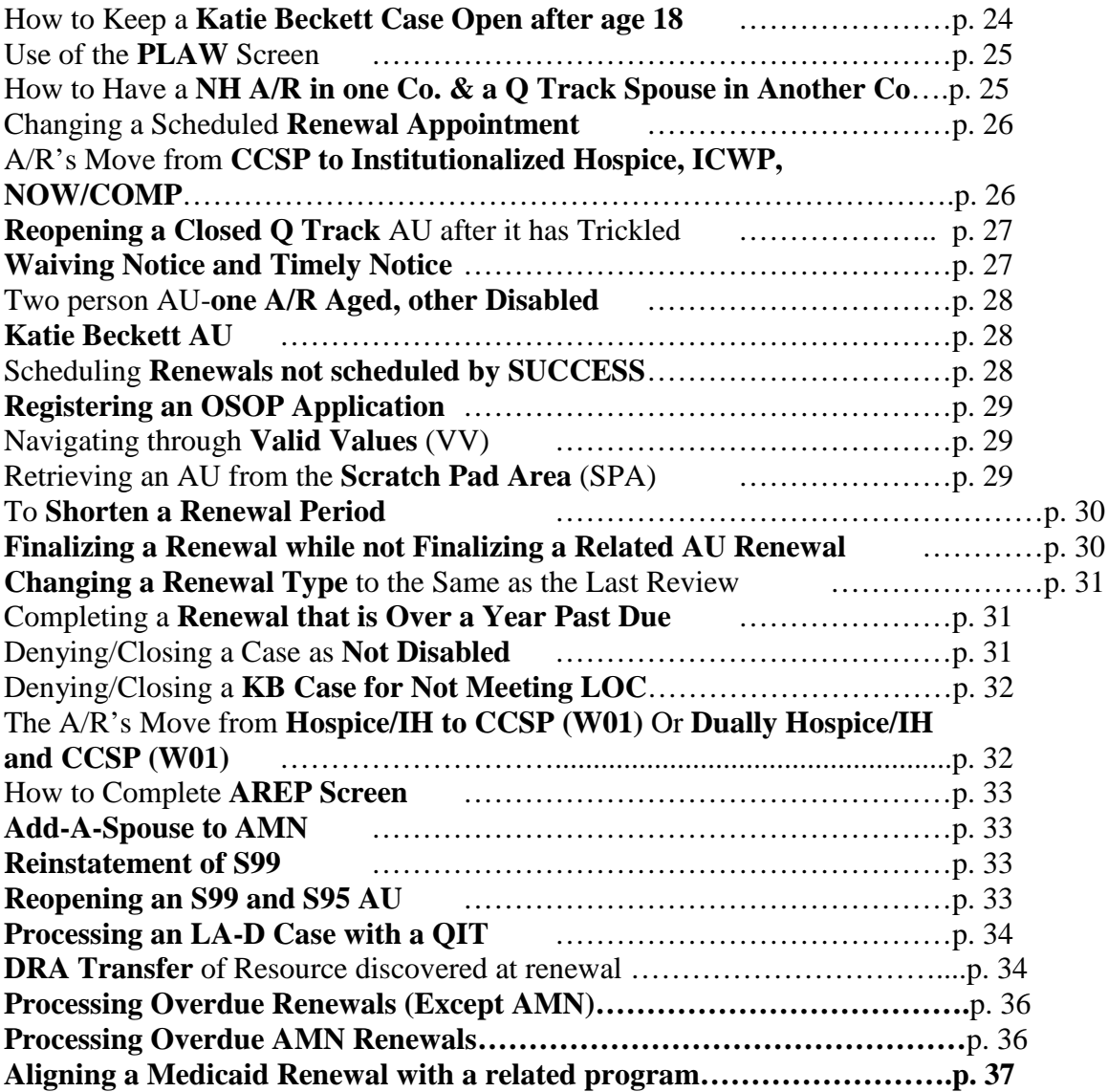

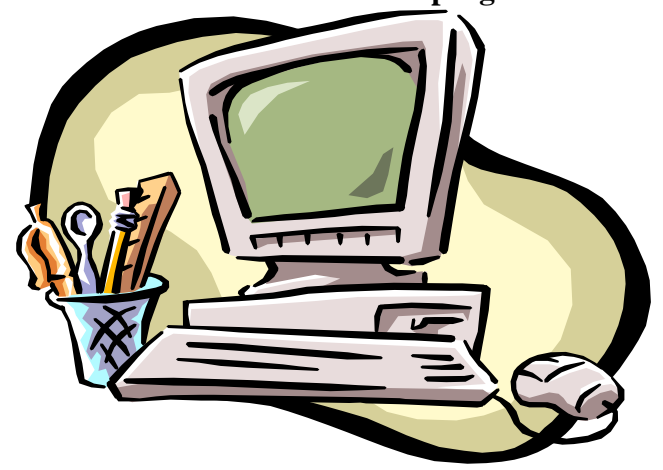

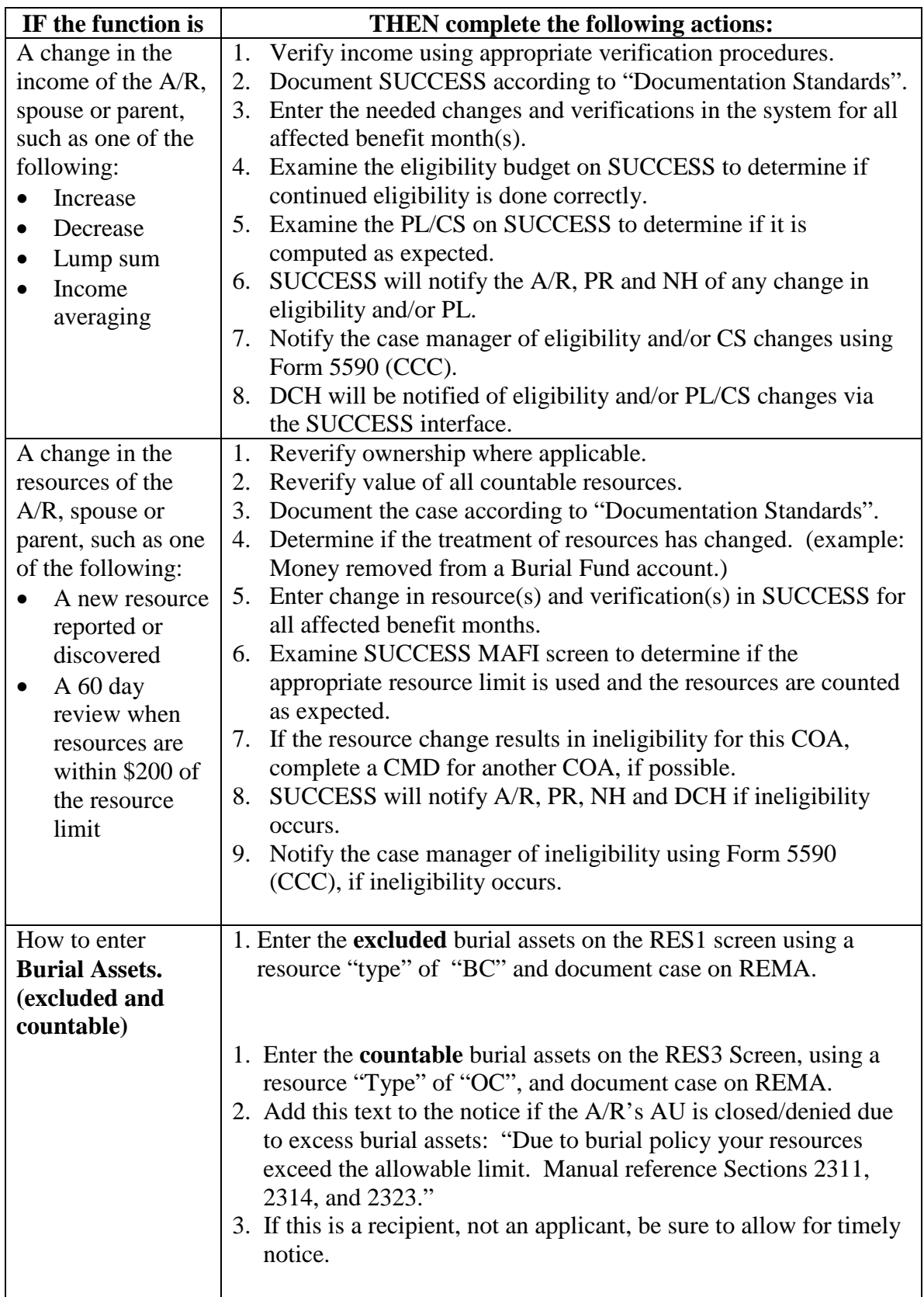

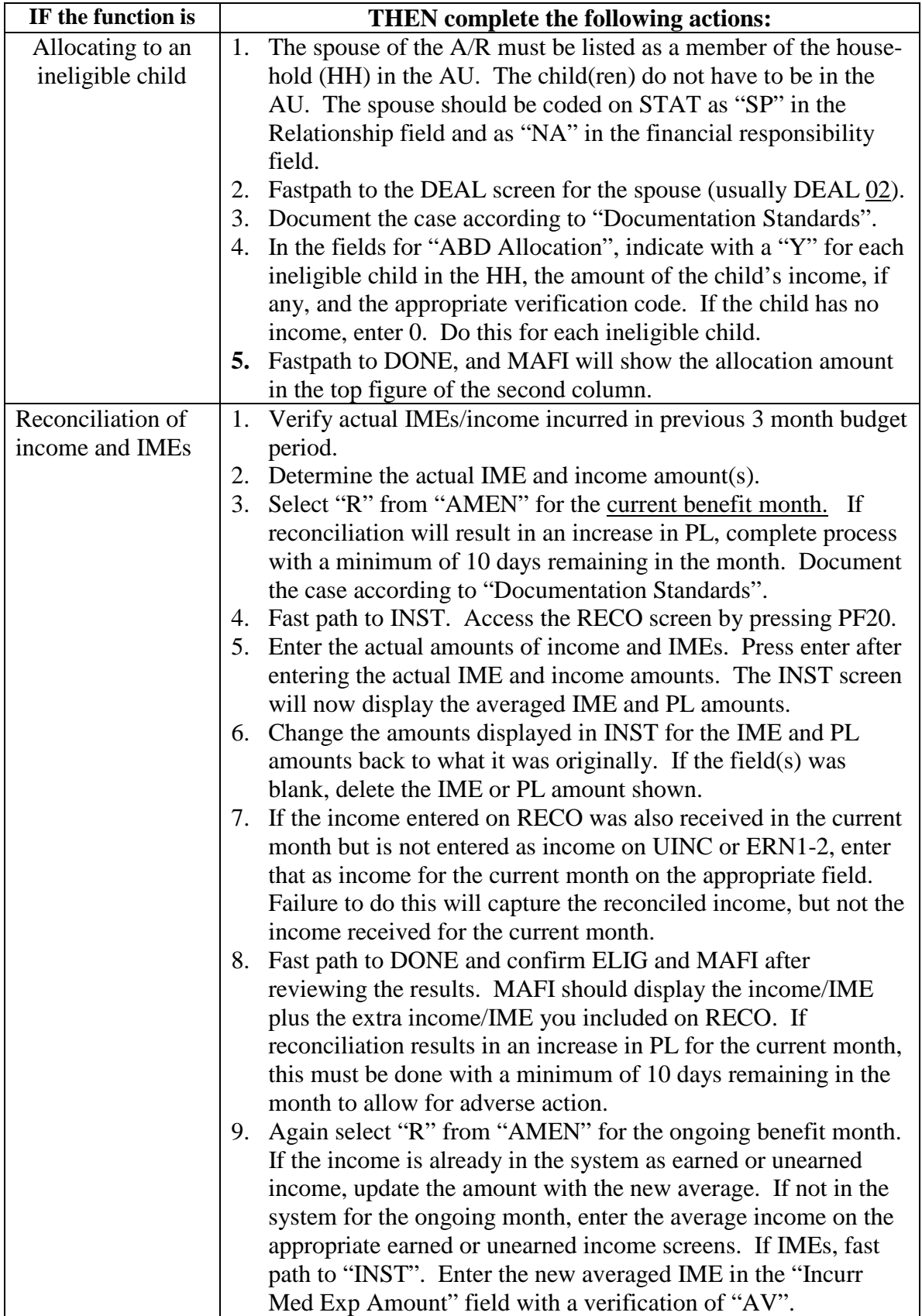

Т

 $\overline{1}$ 

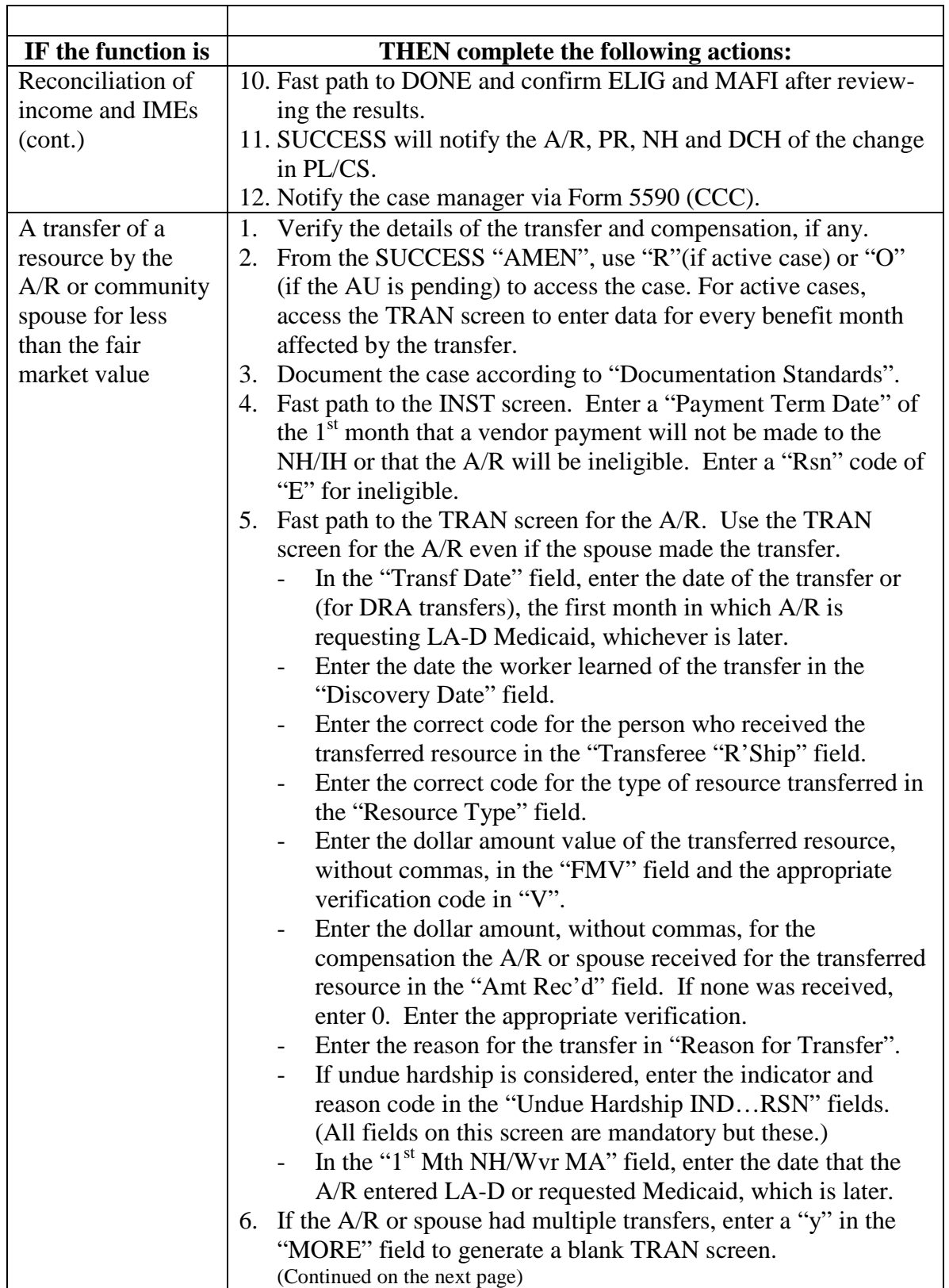

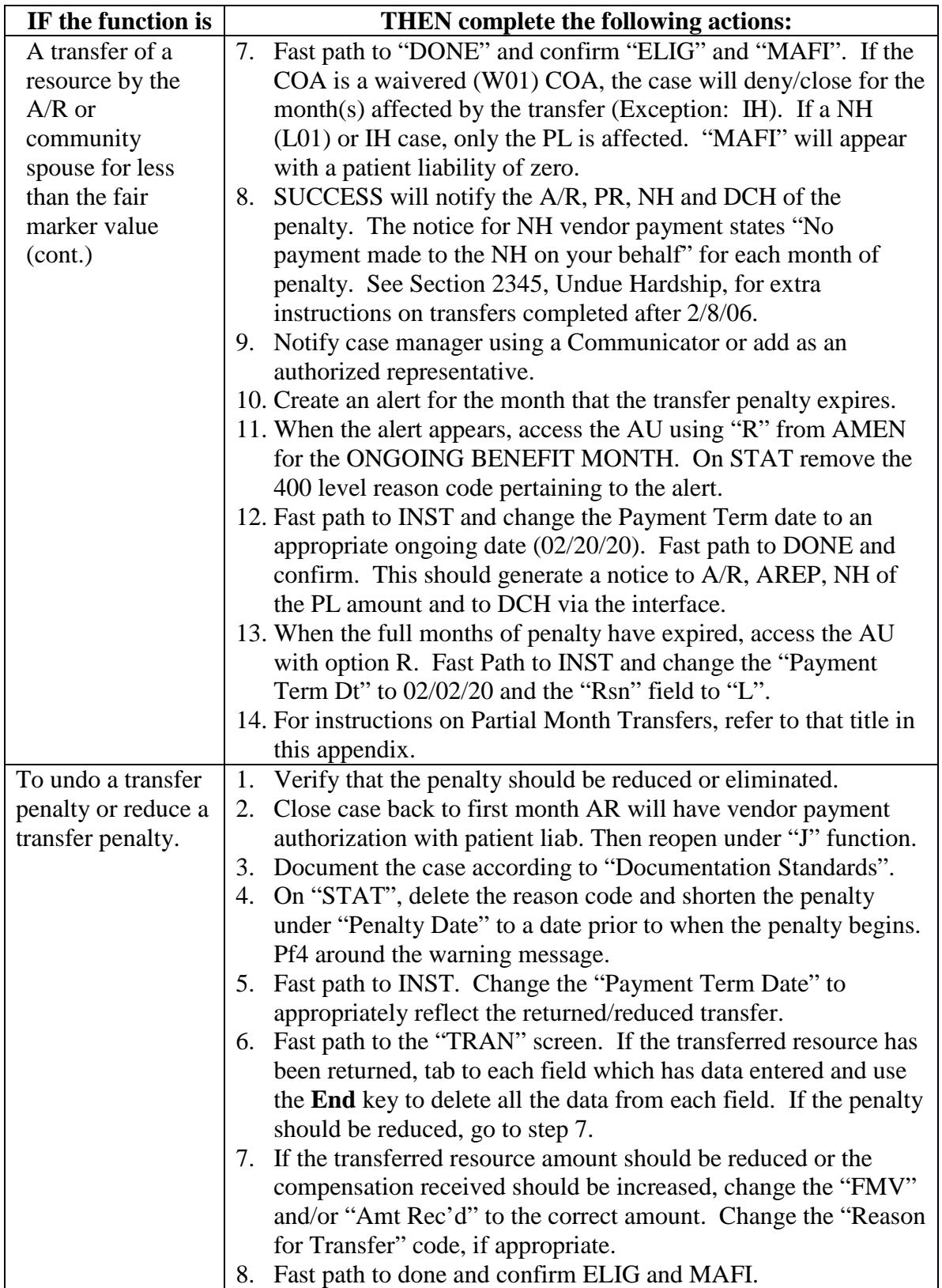

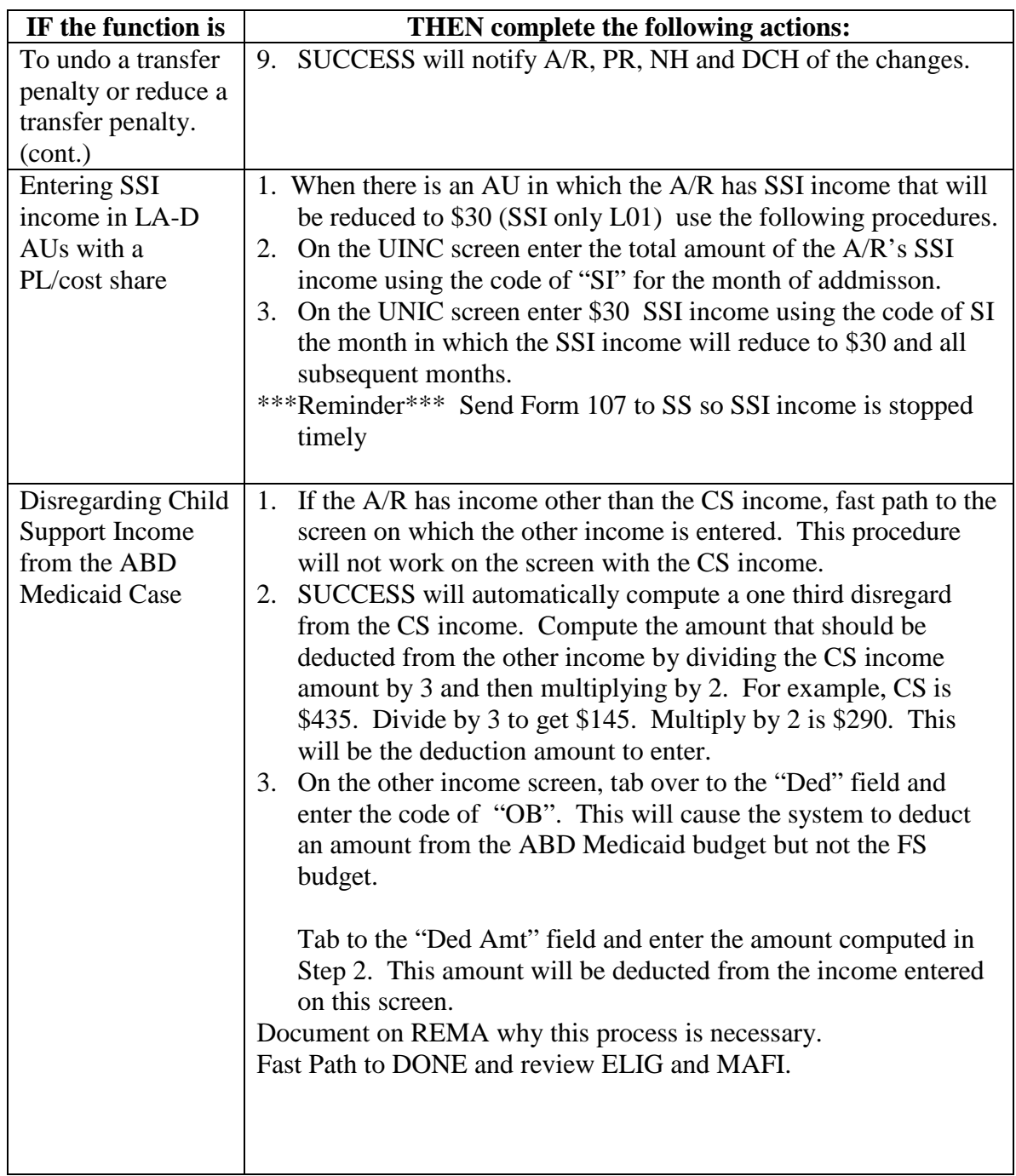

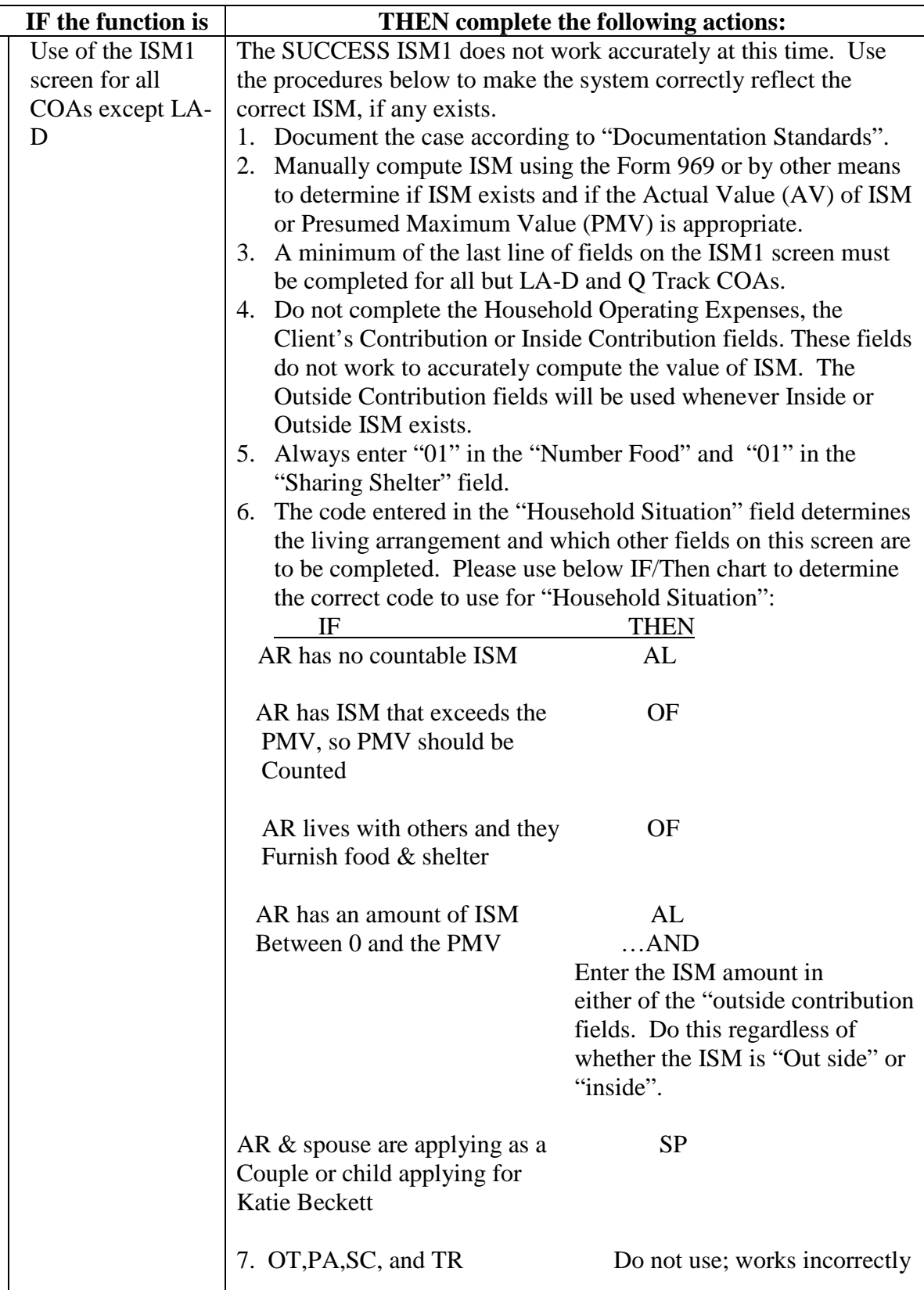

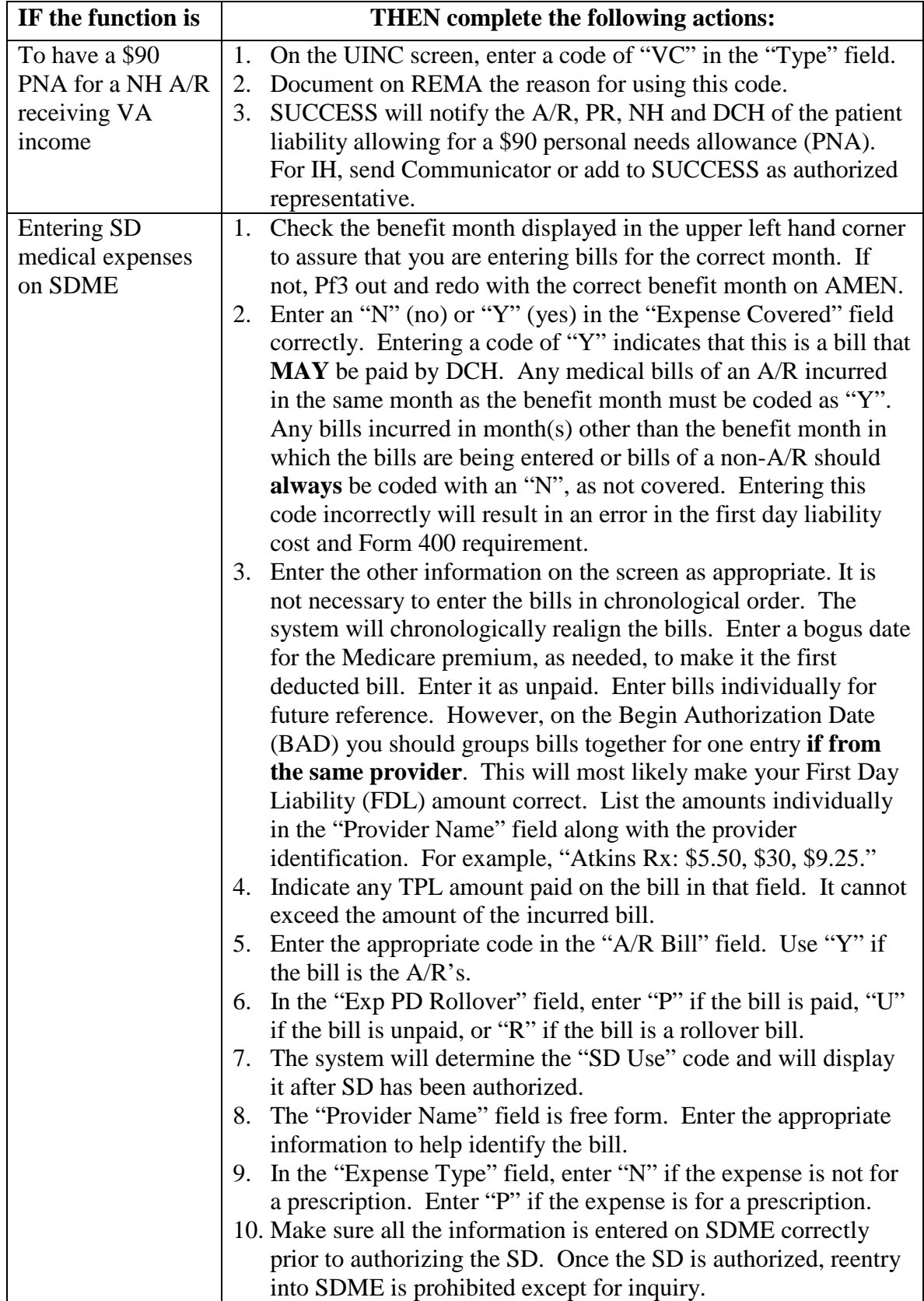

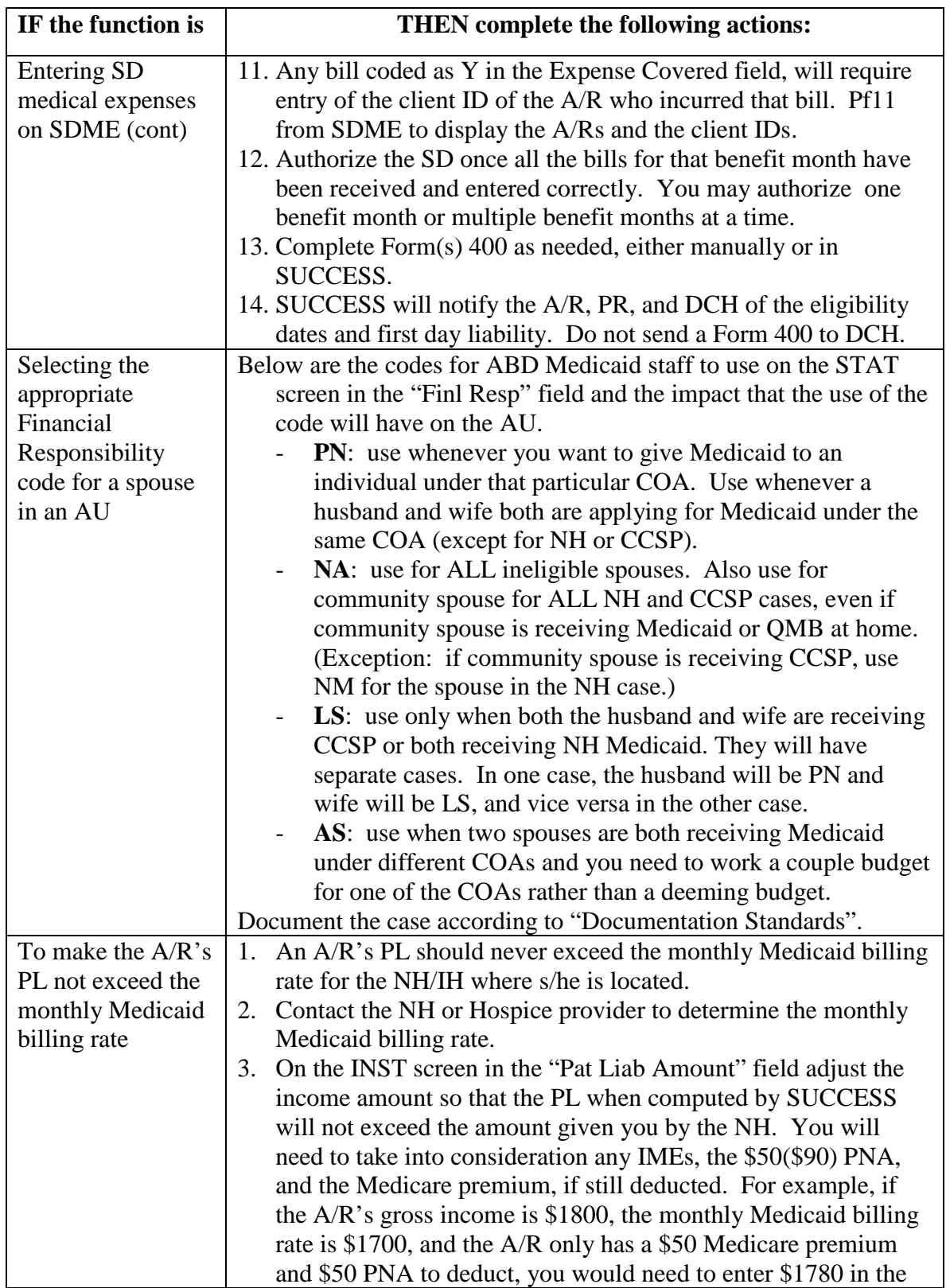

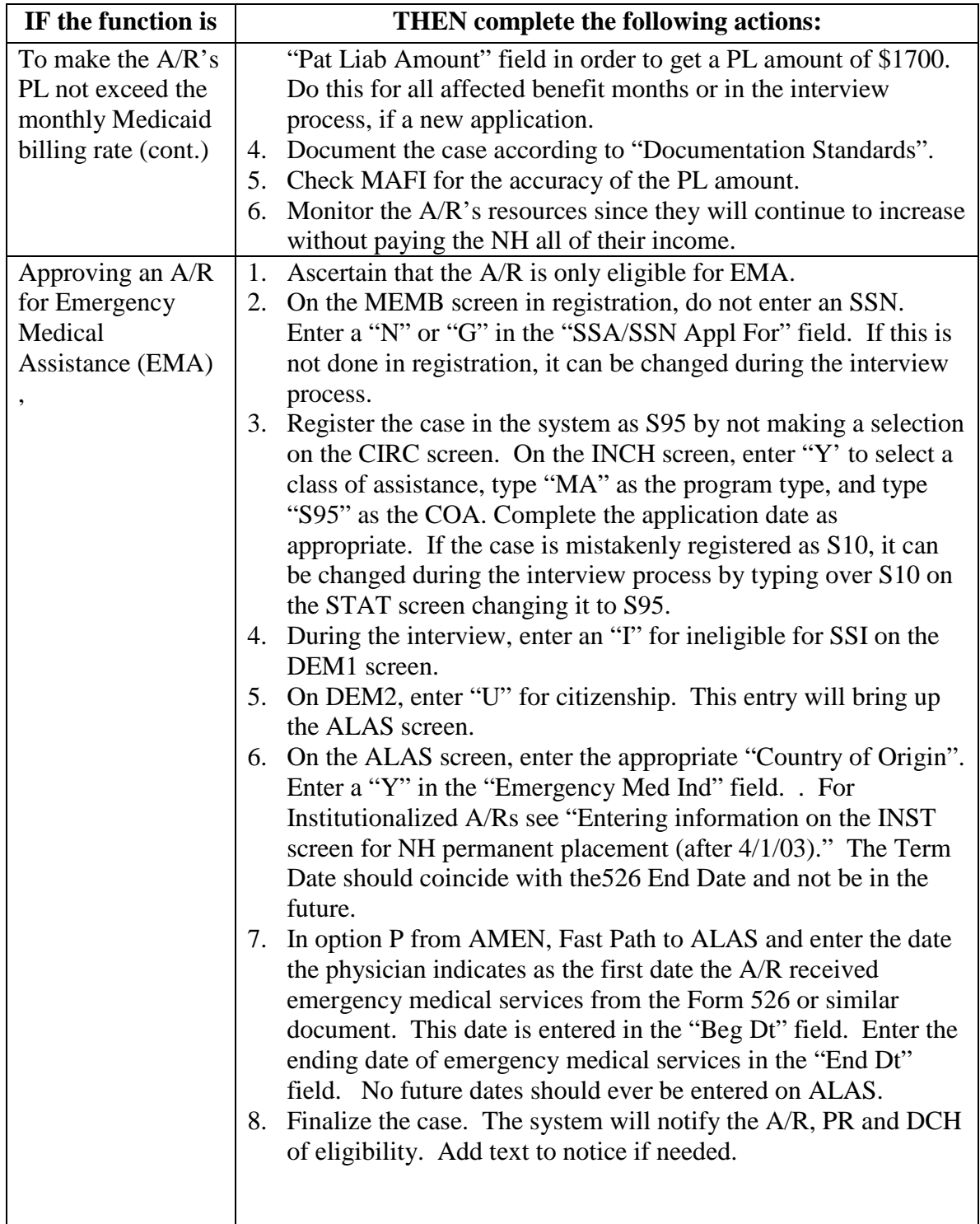

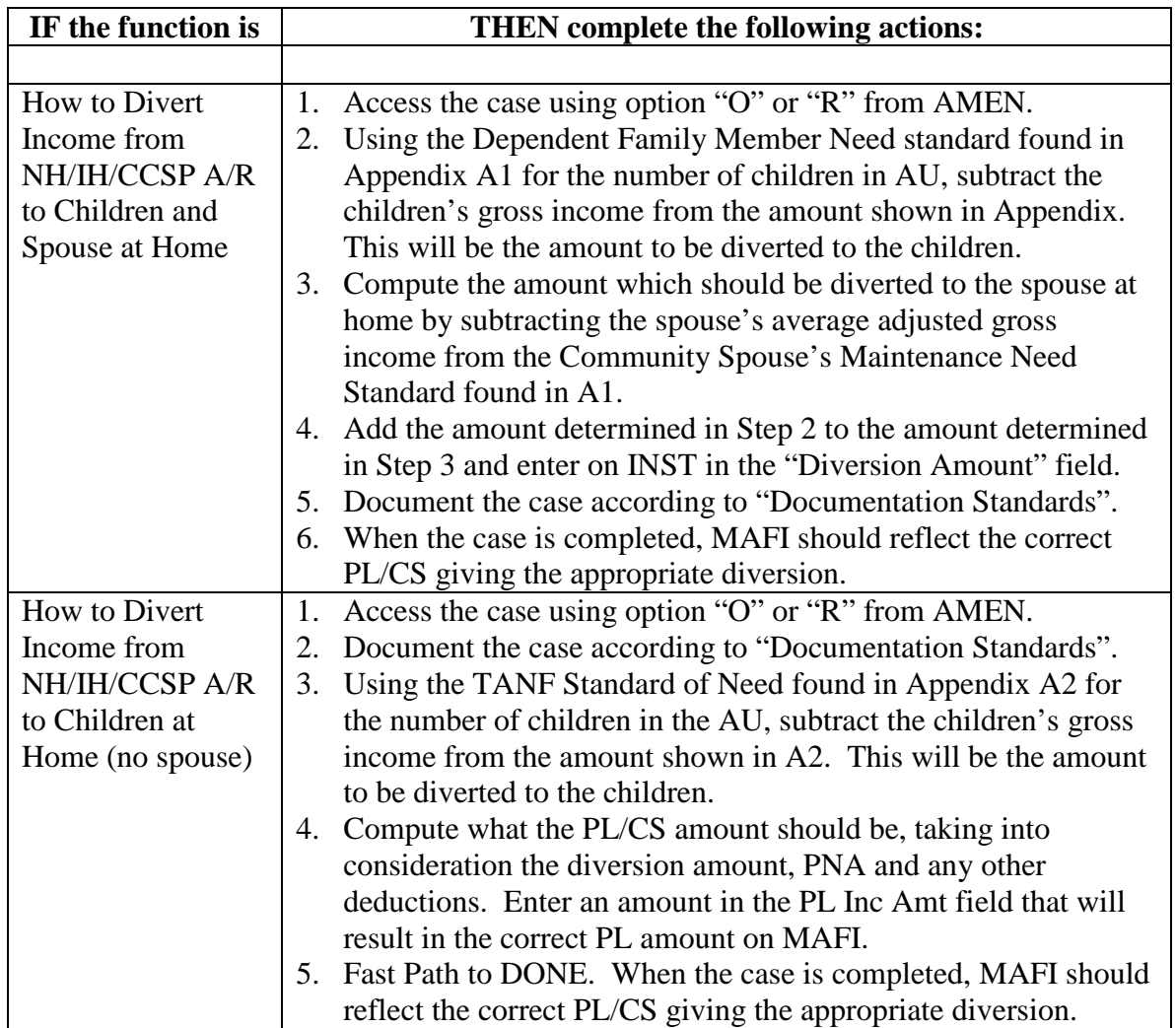

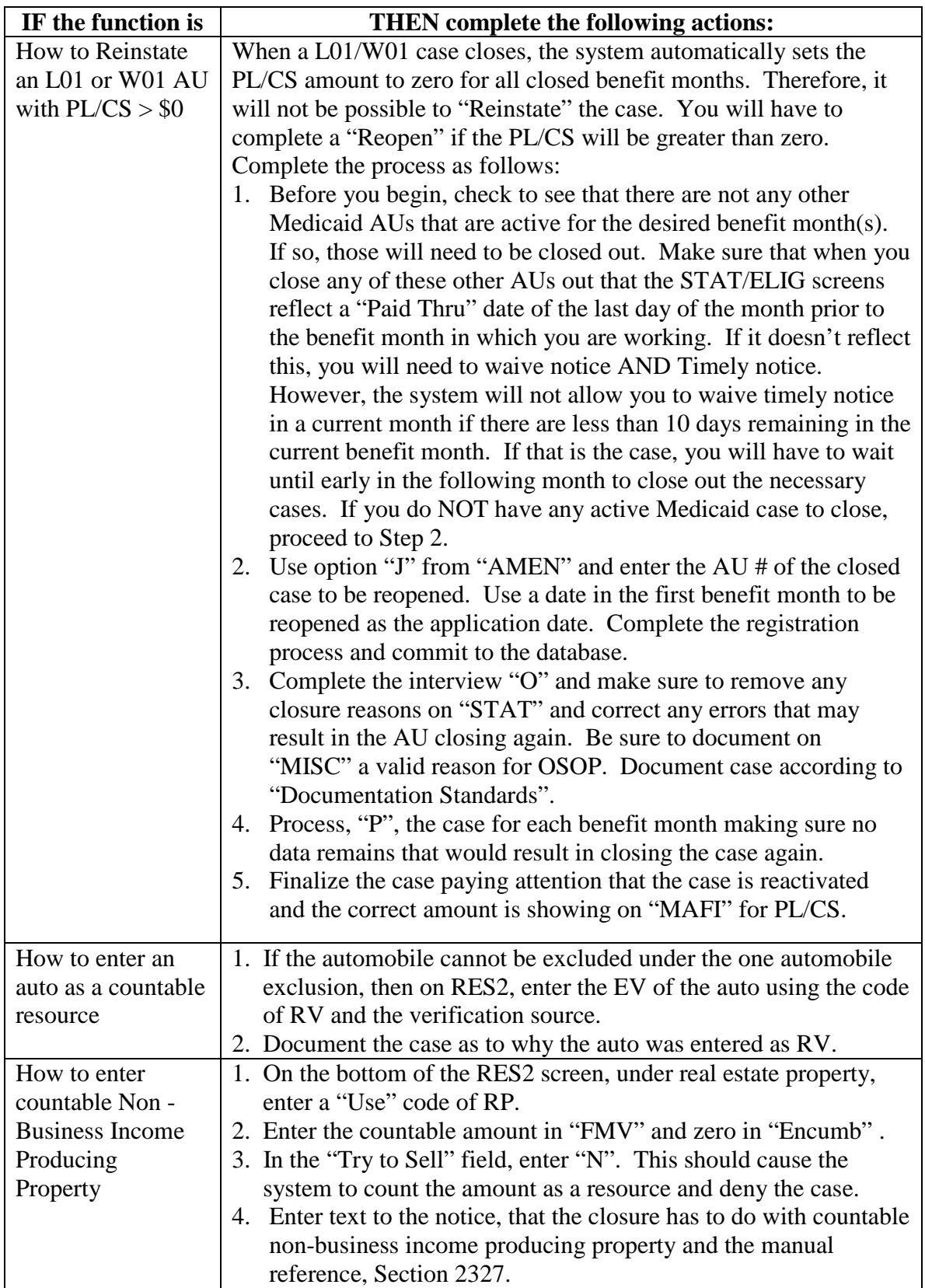

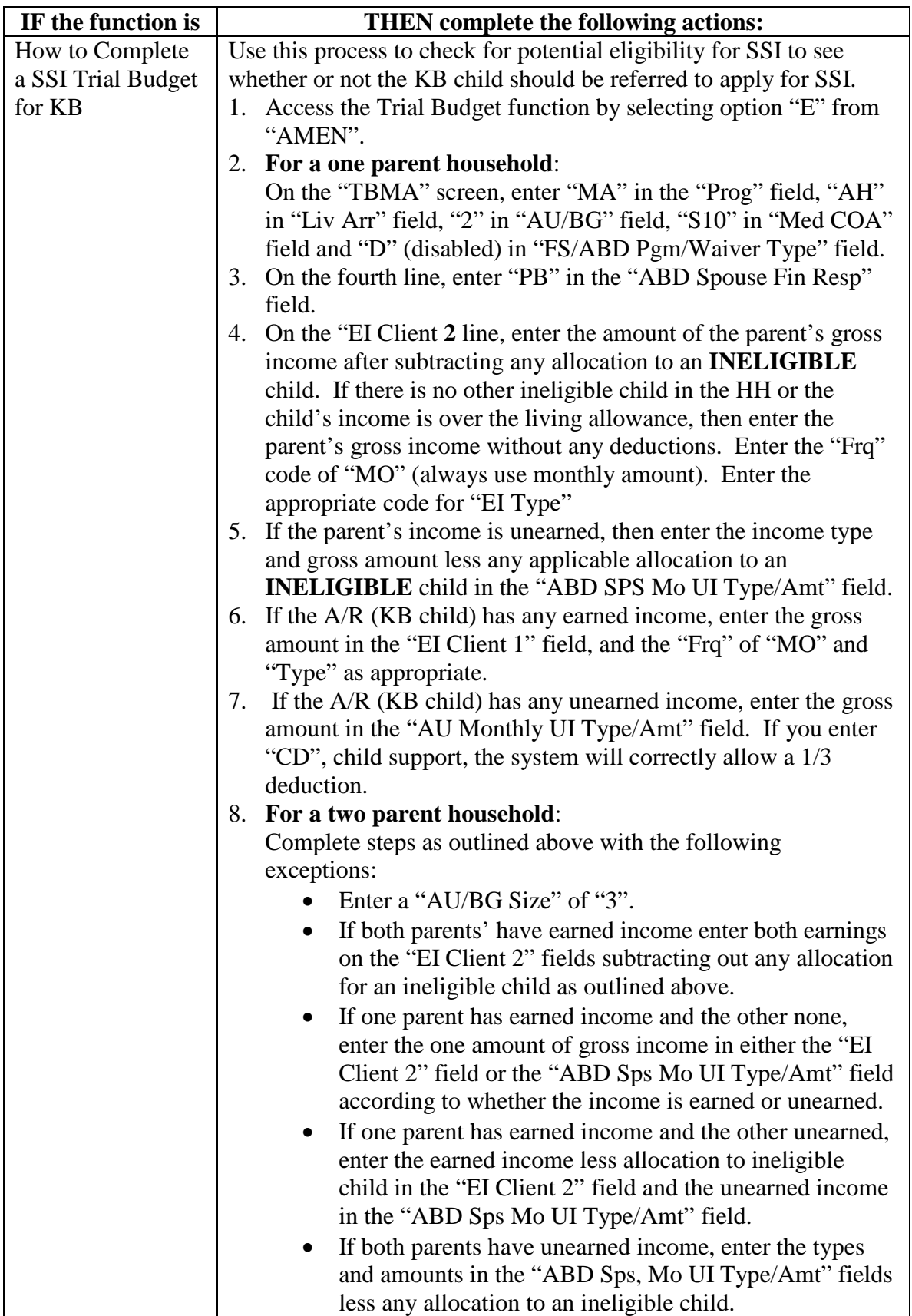

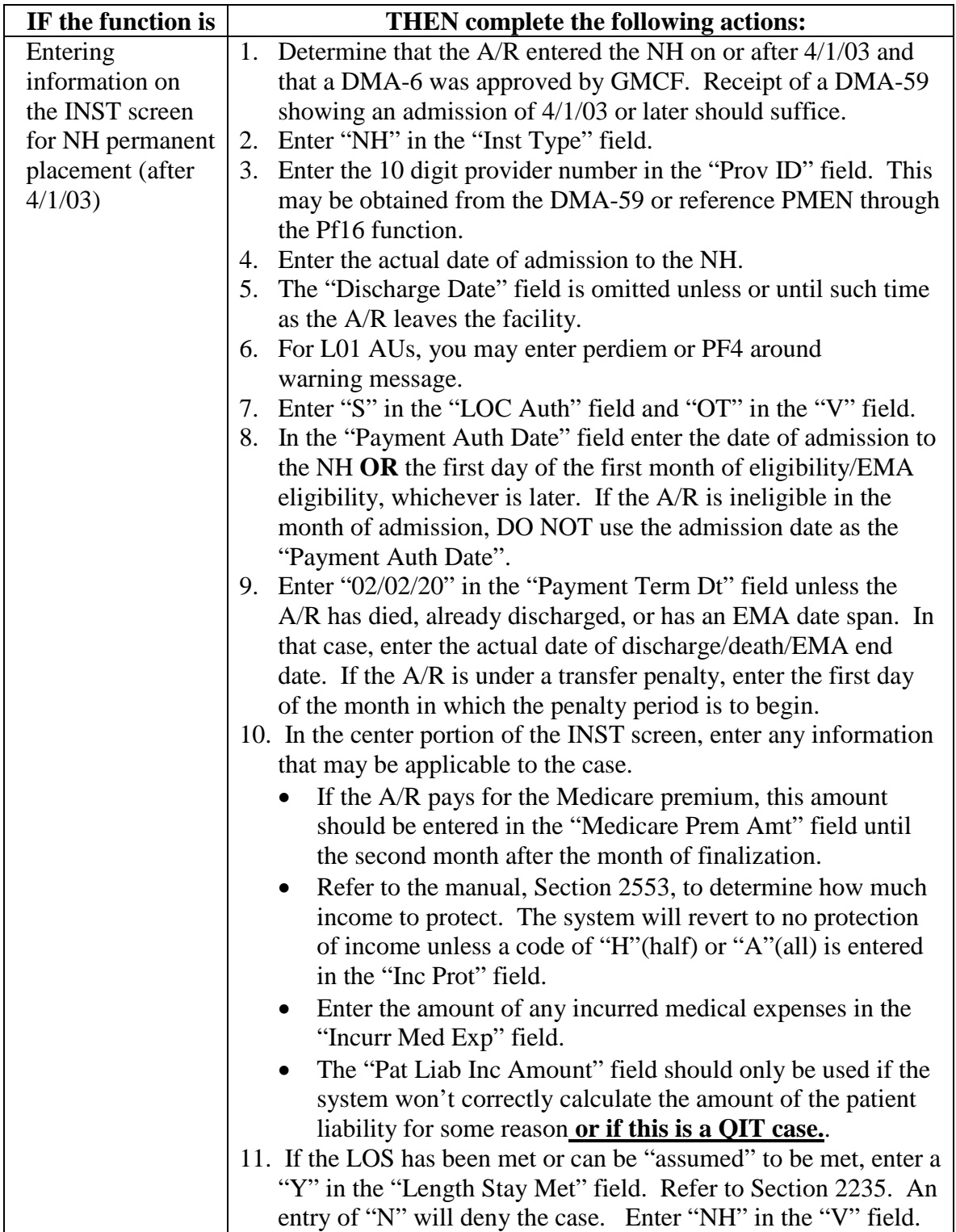

# **APPENDIX I ABD MEDICAID SUCCESS FUNCTIONS**

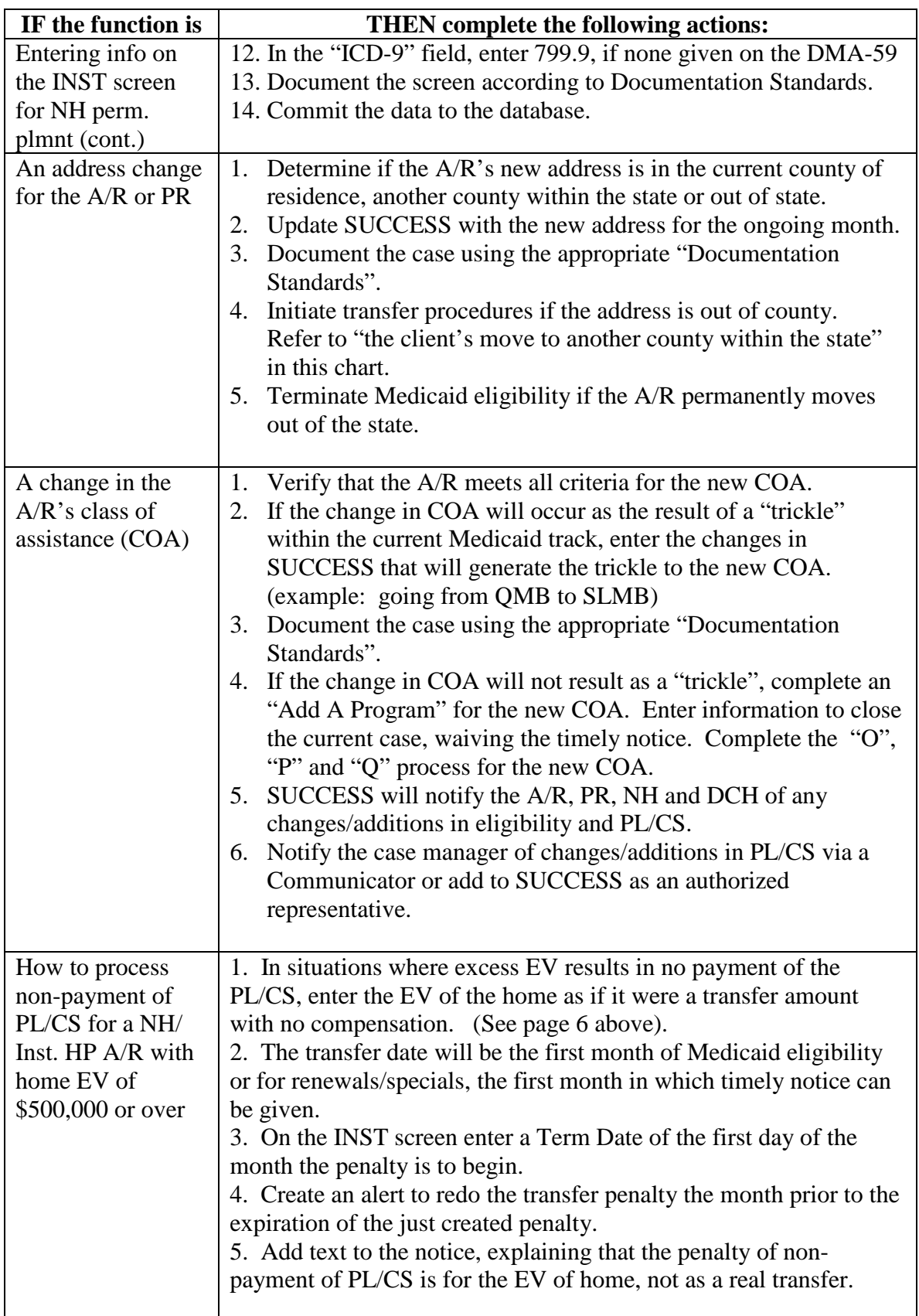

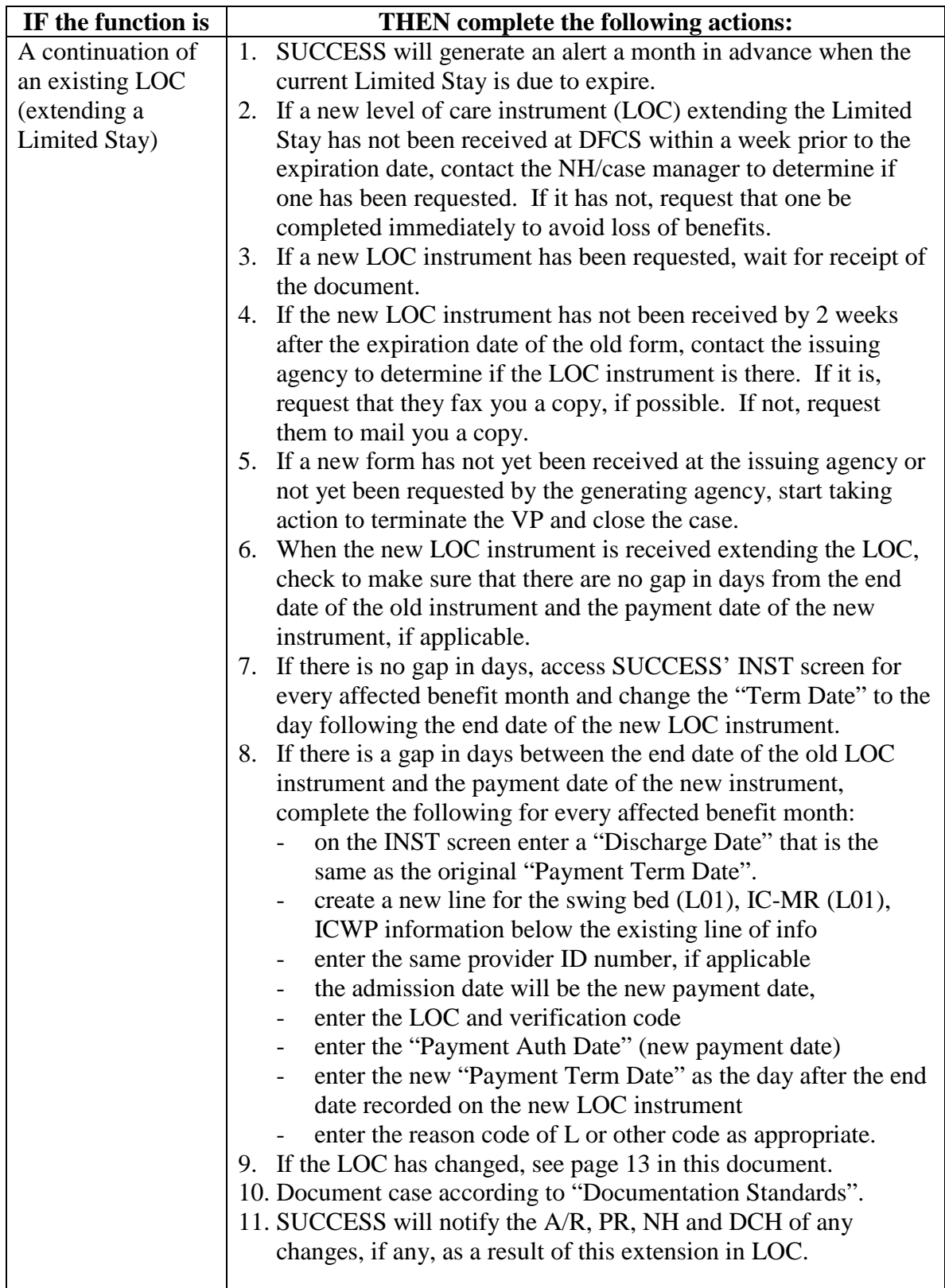

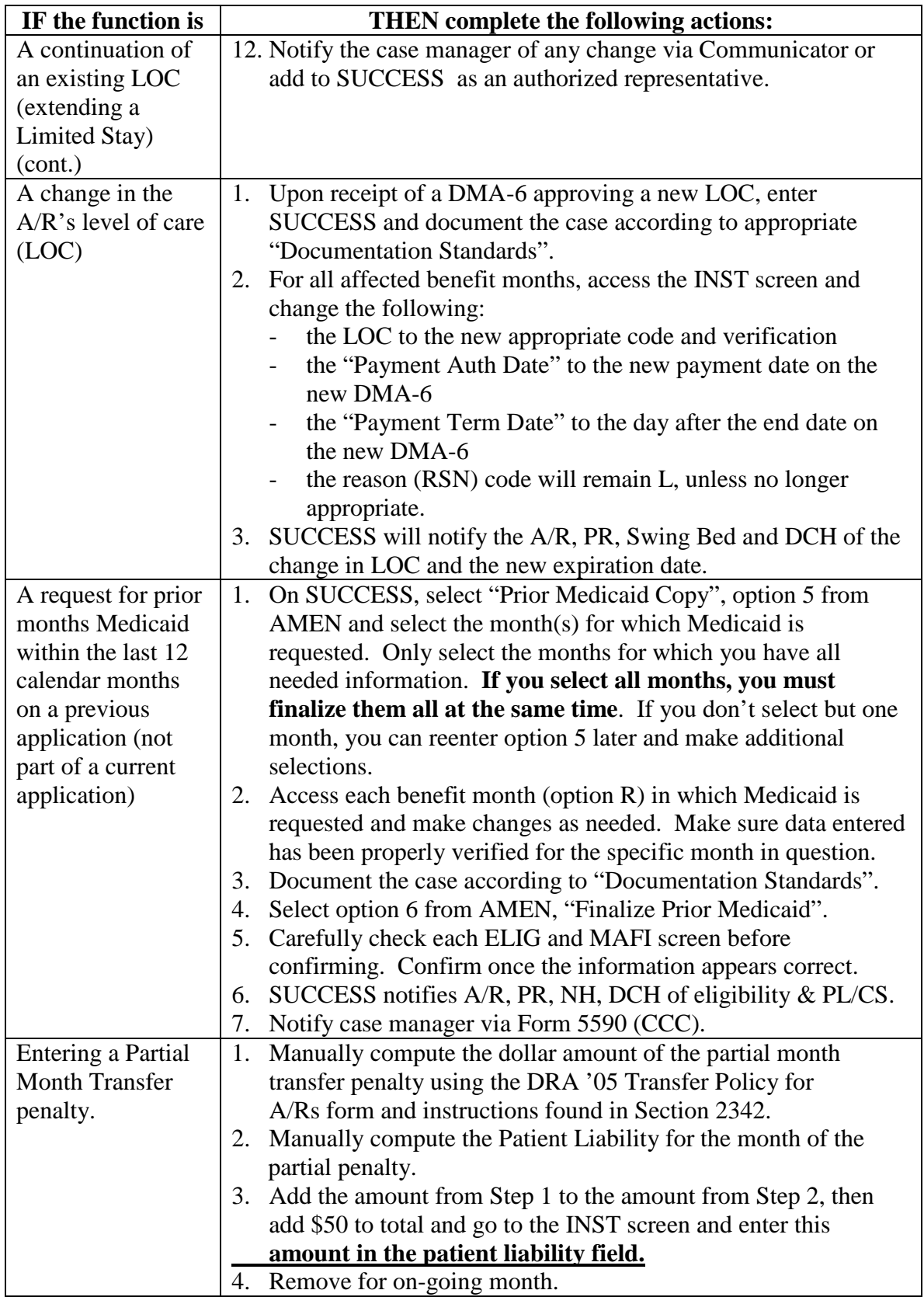

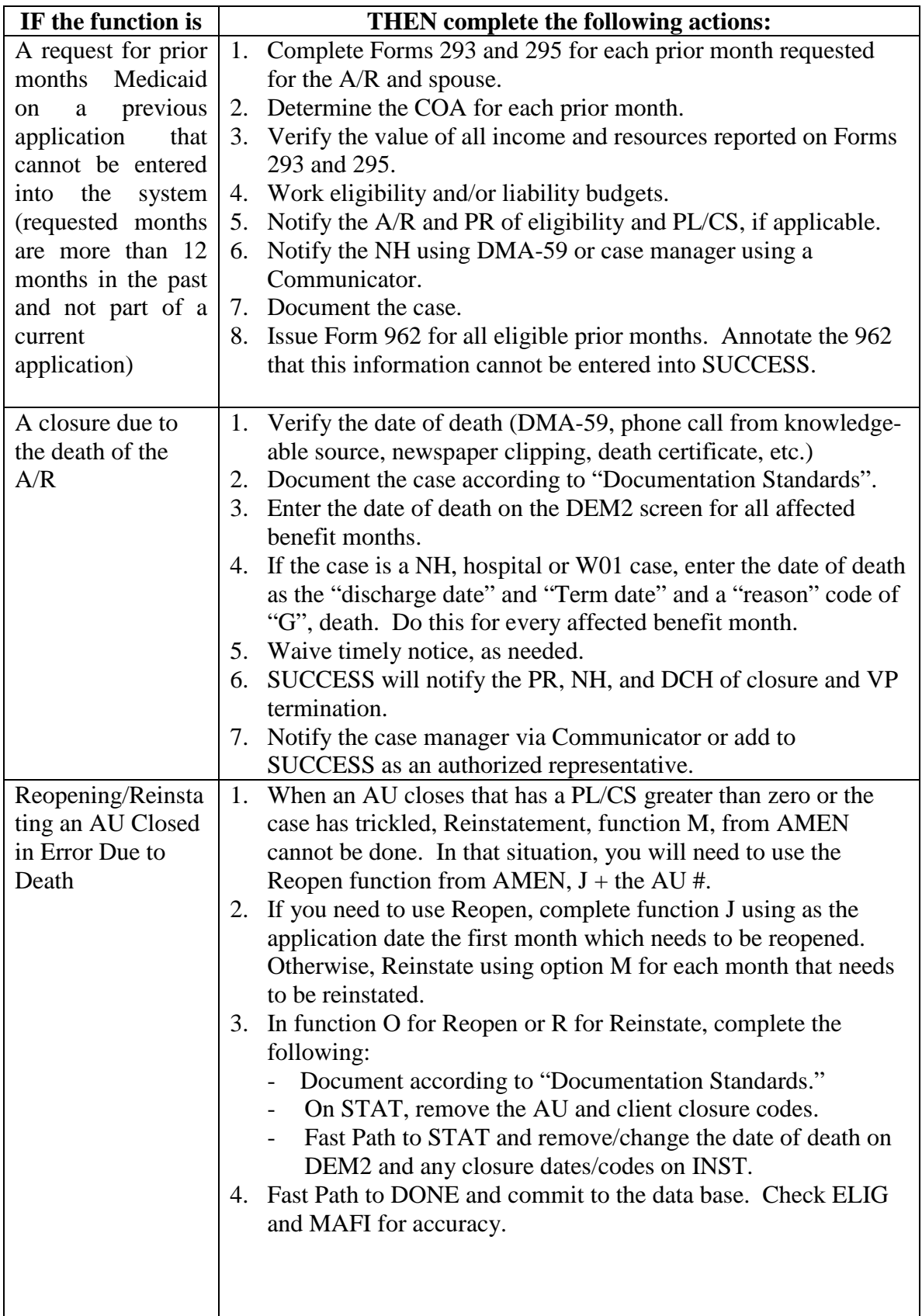

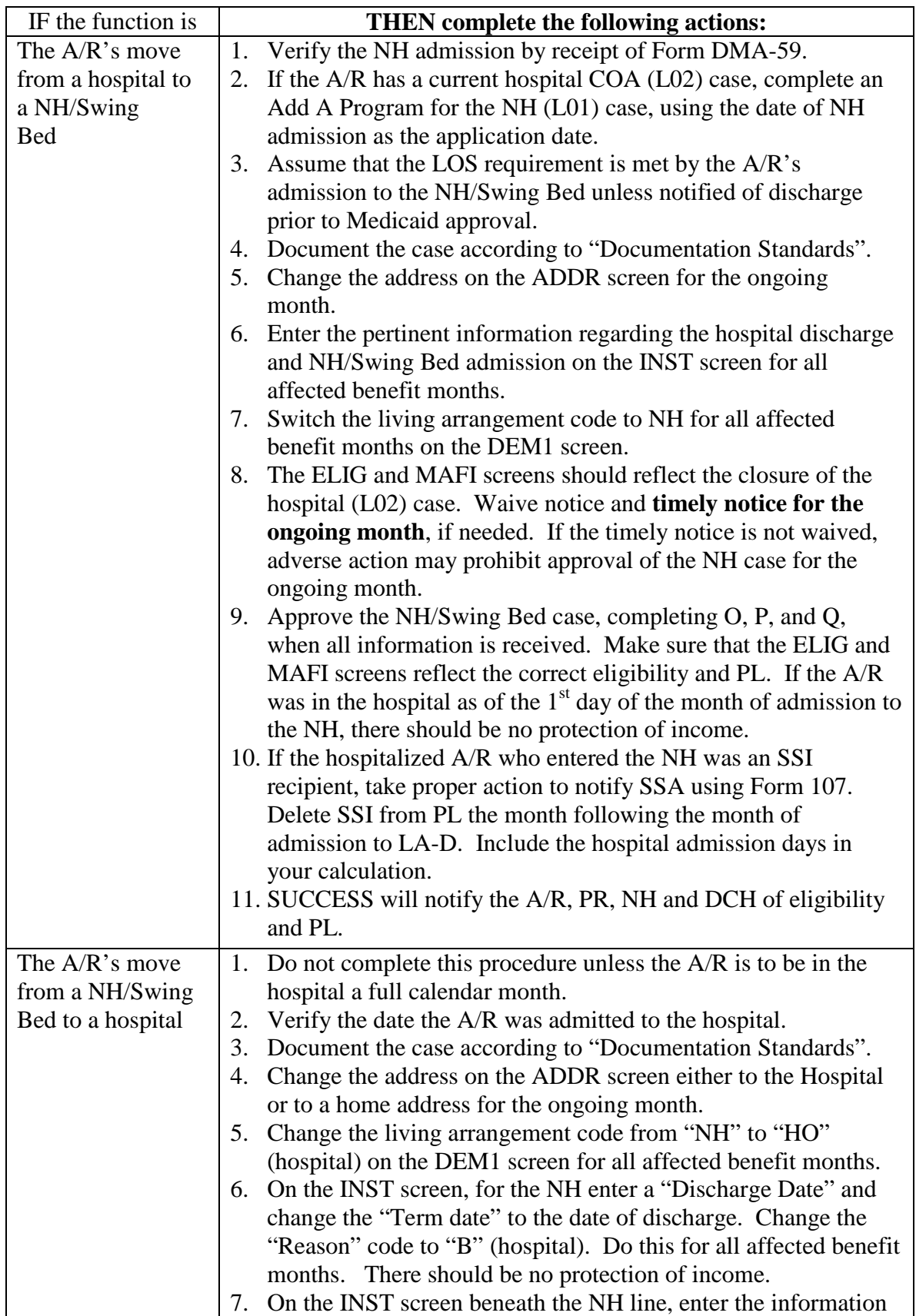

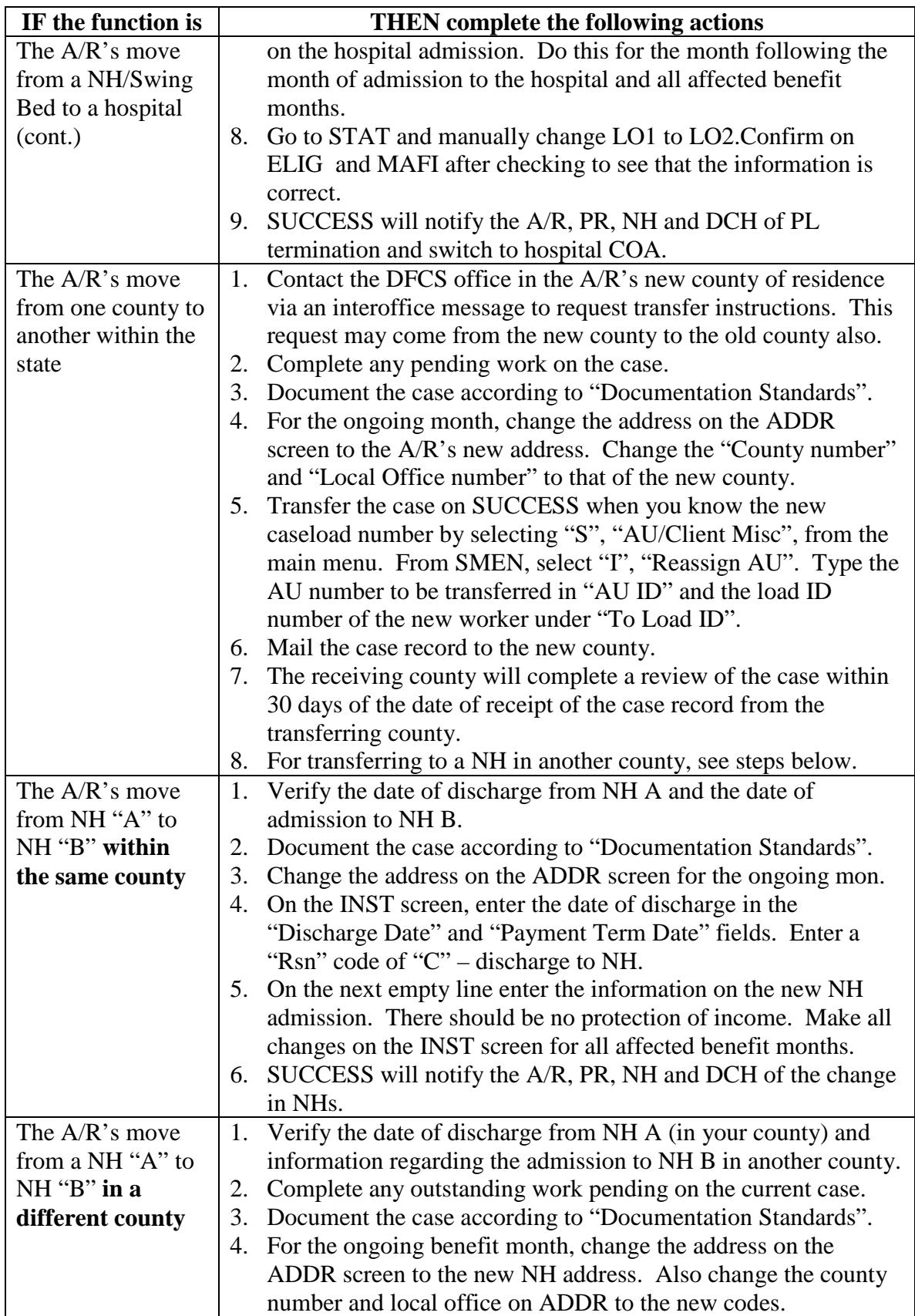

# **APPENDIX I ABD MEDICAID SUCCESS FUNCTIONS**

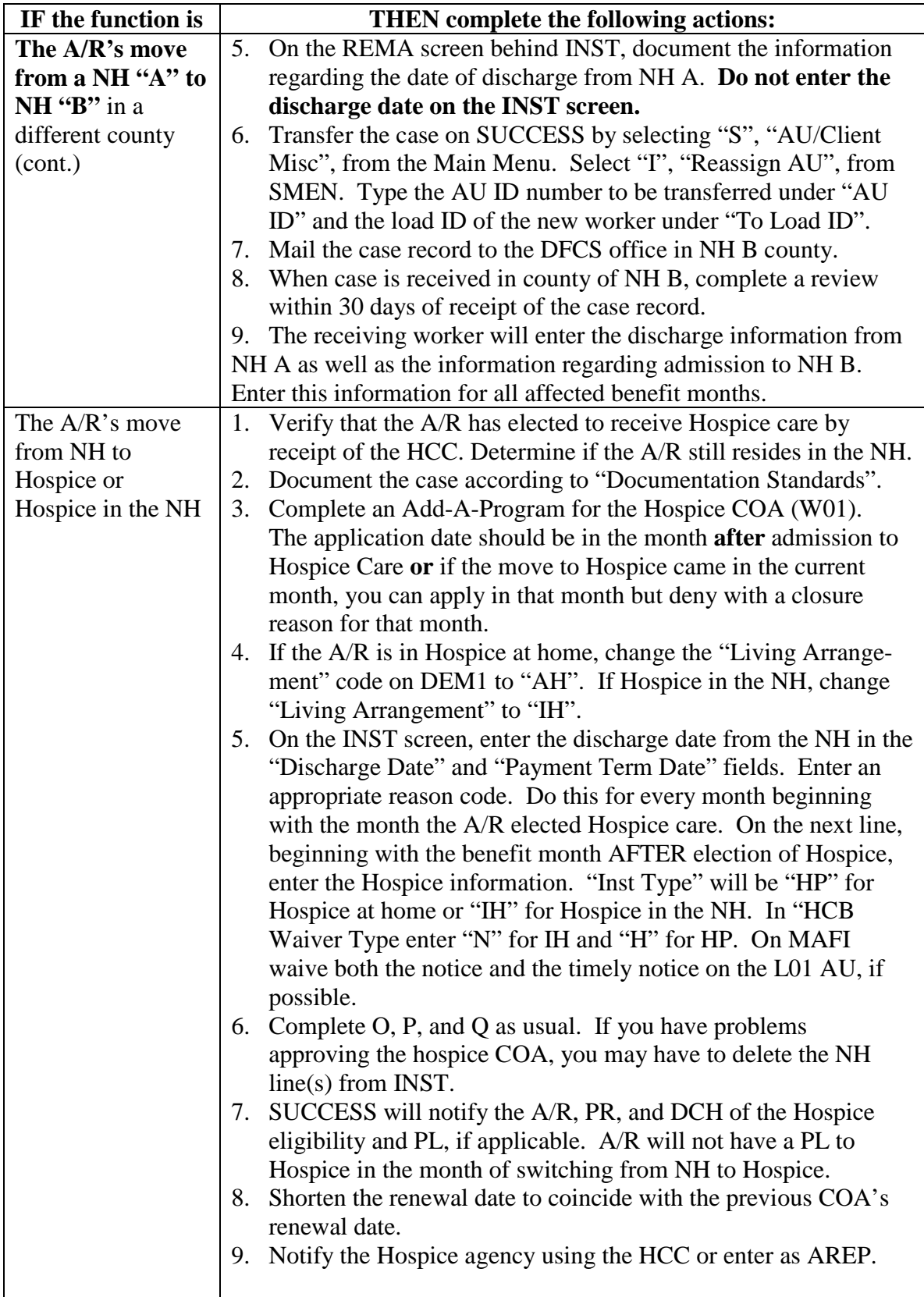

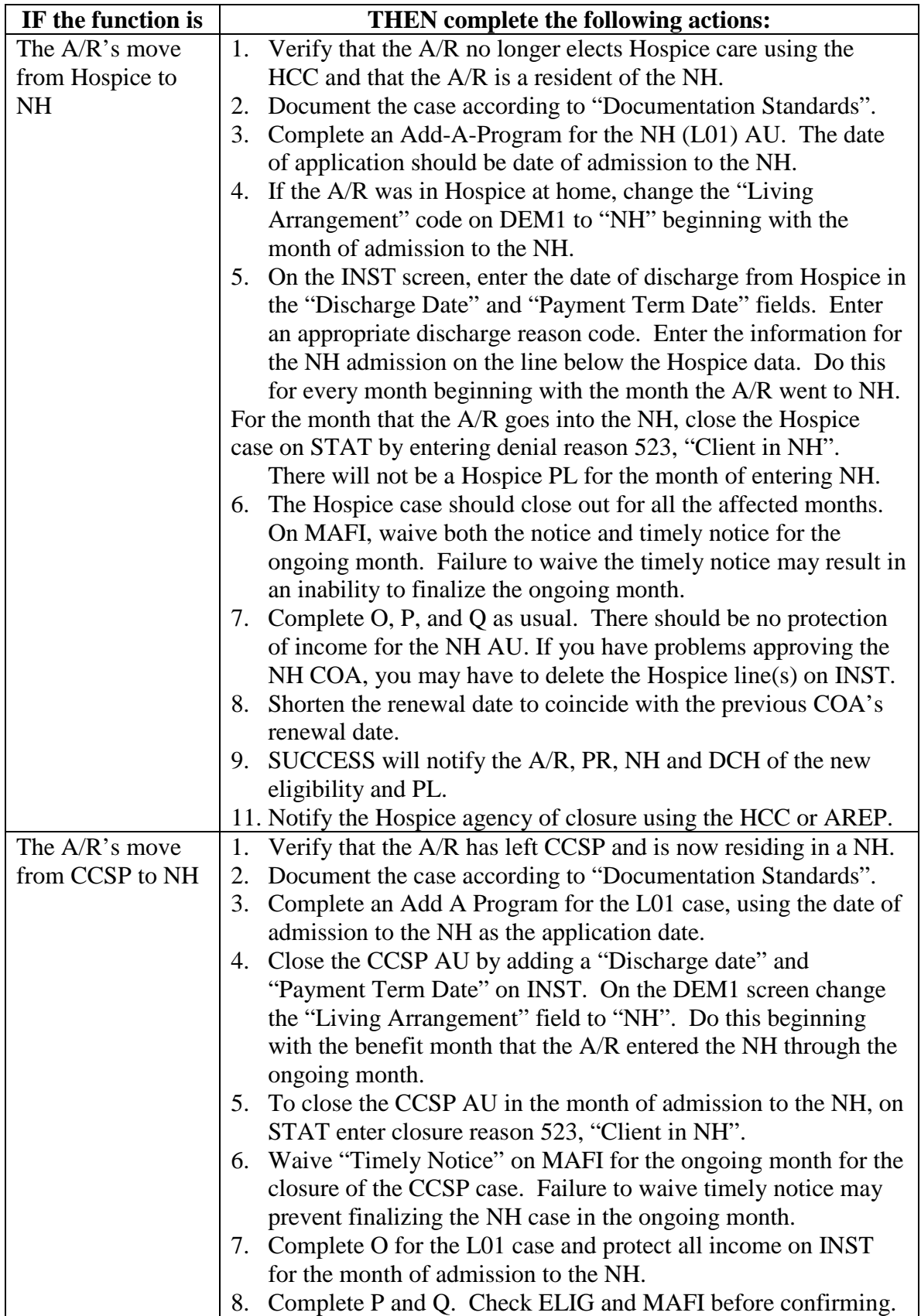

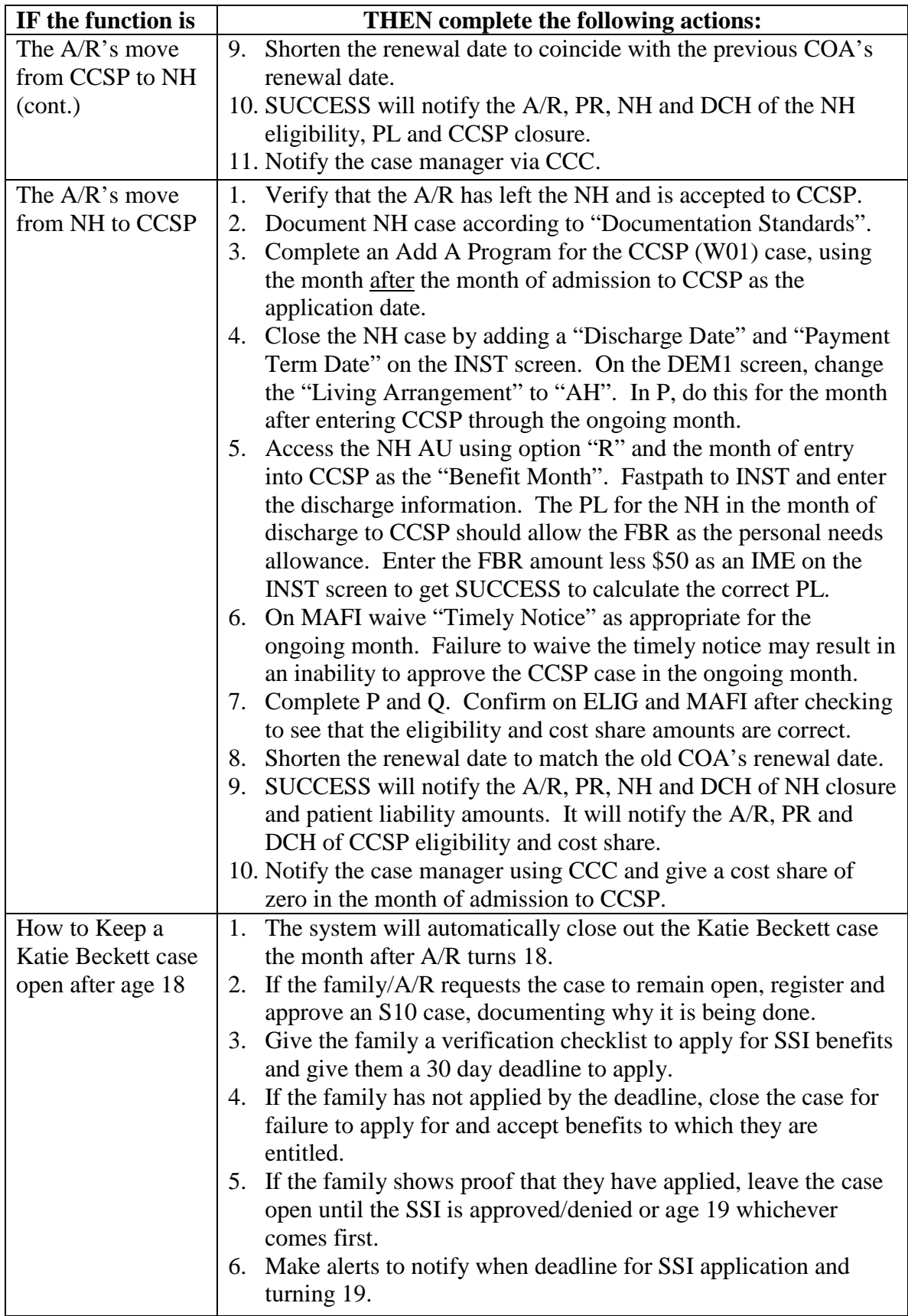

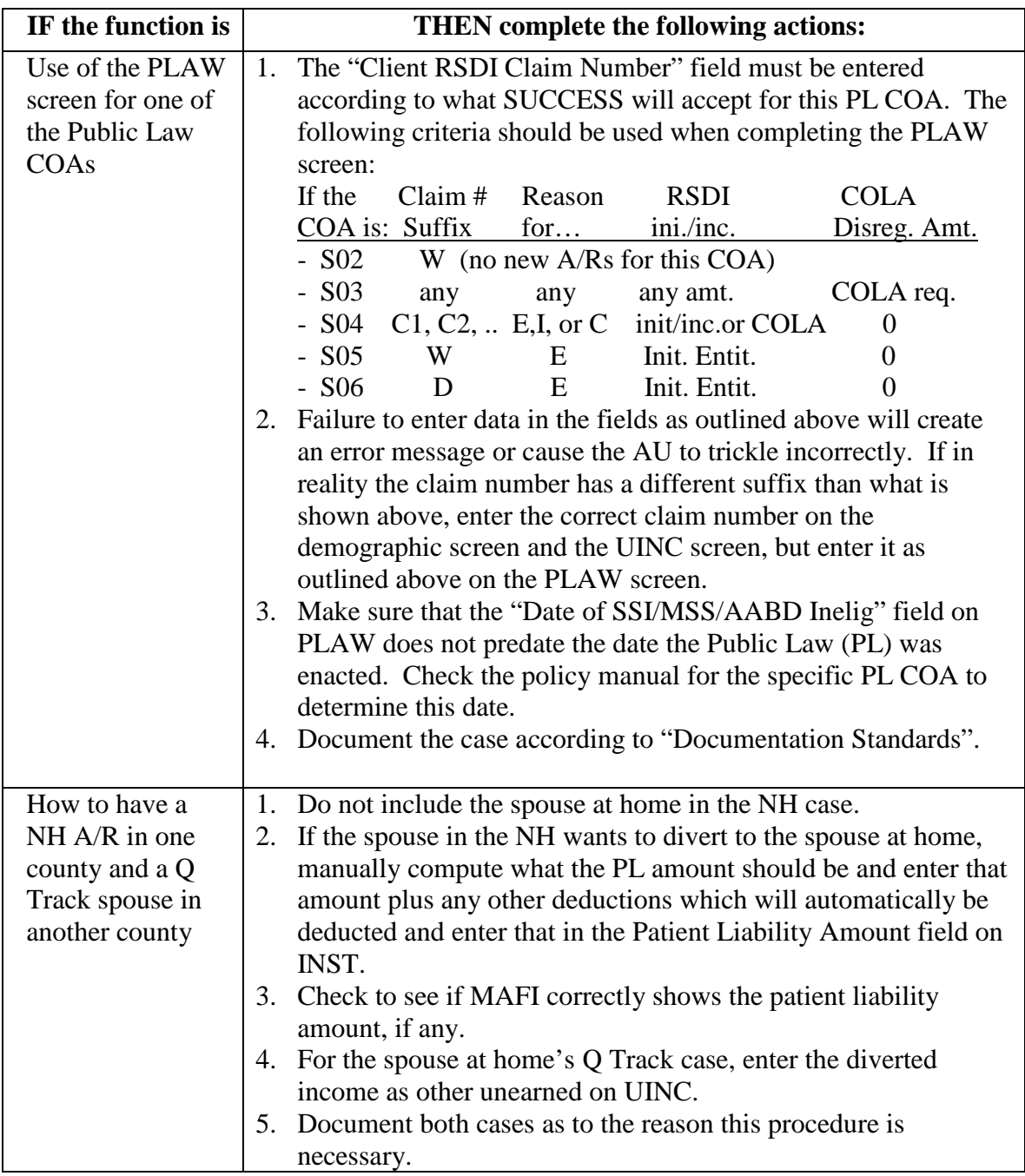

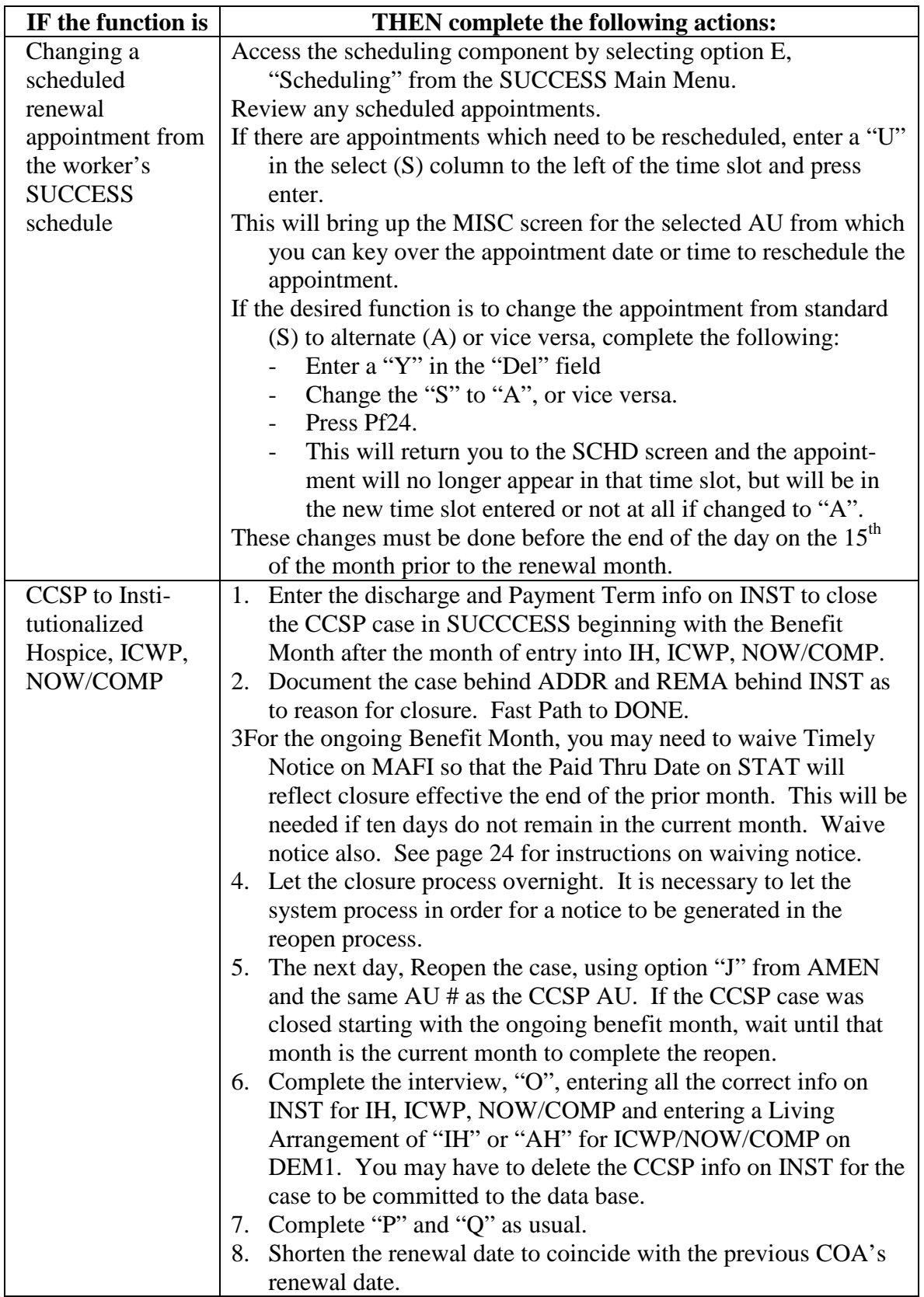

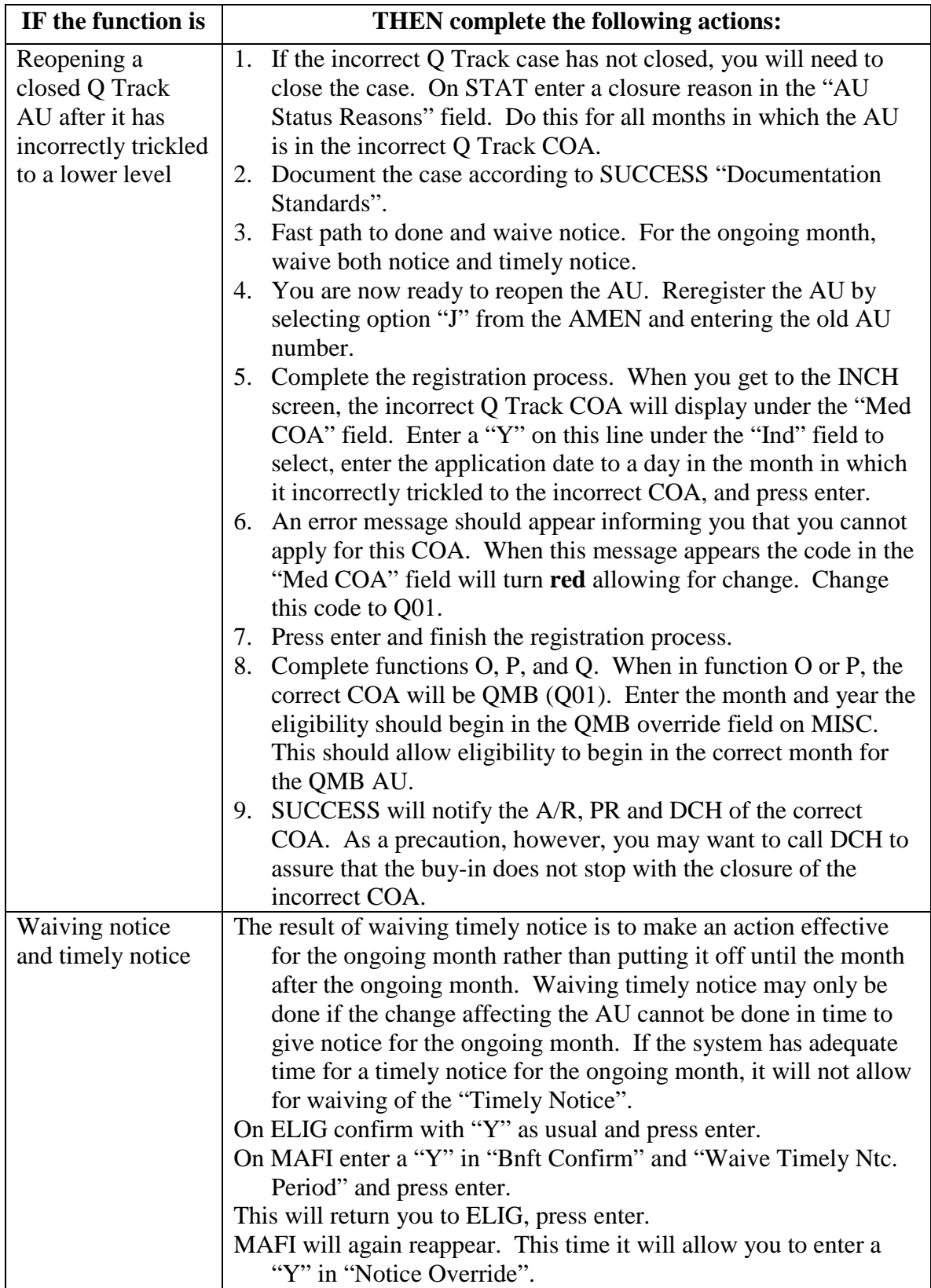

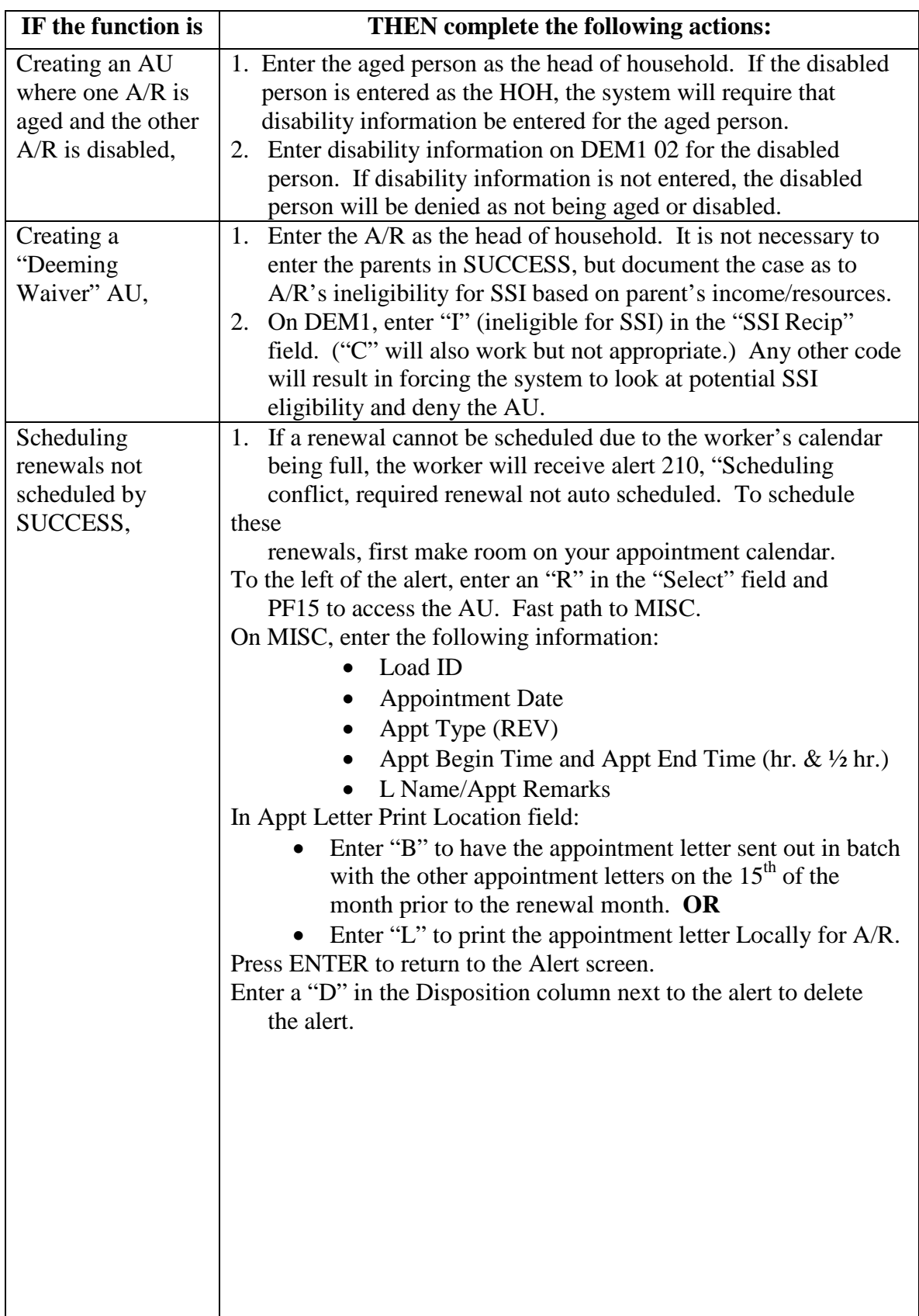

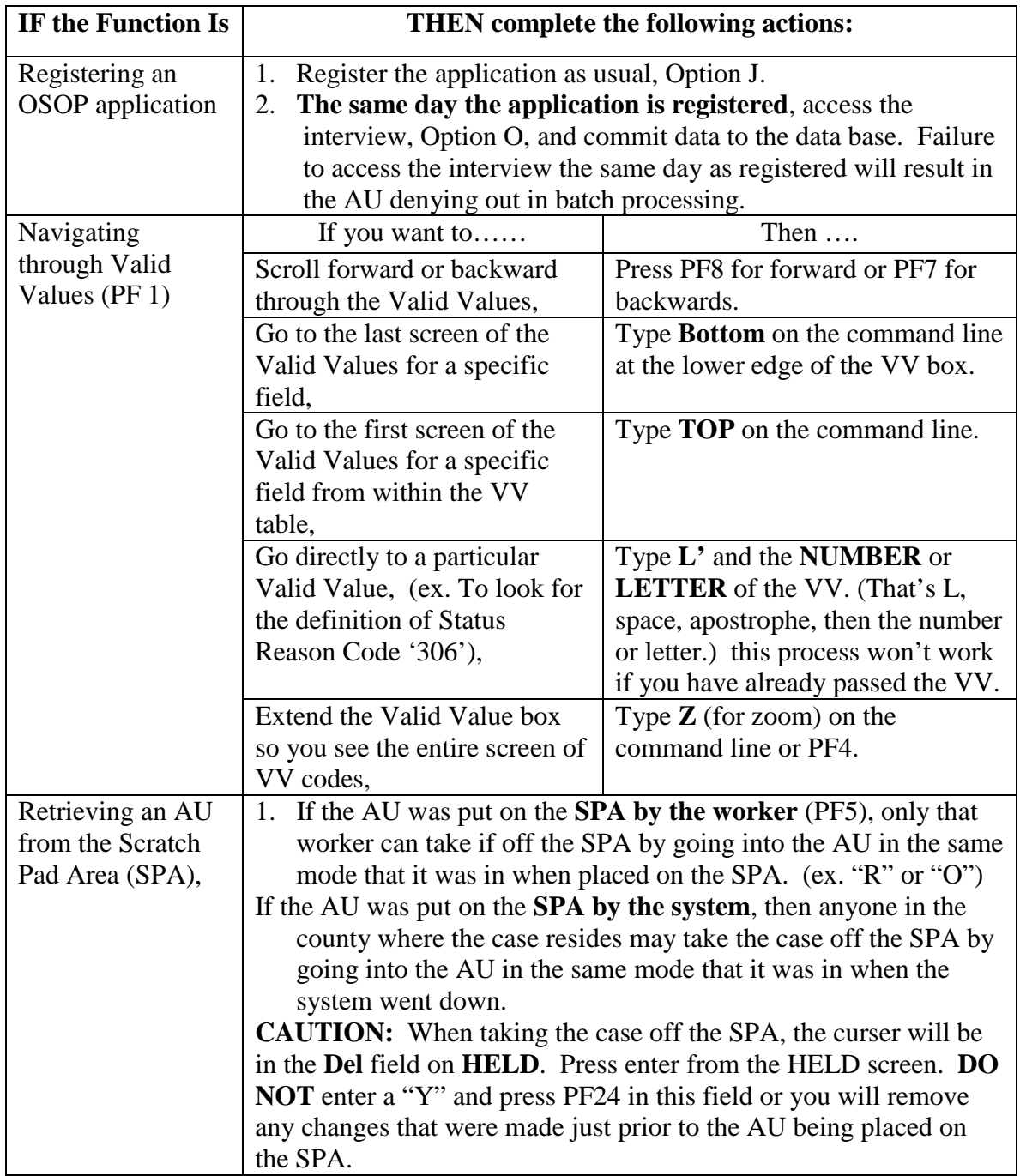

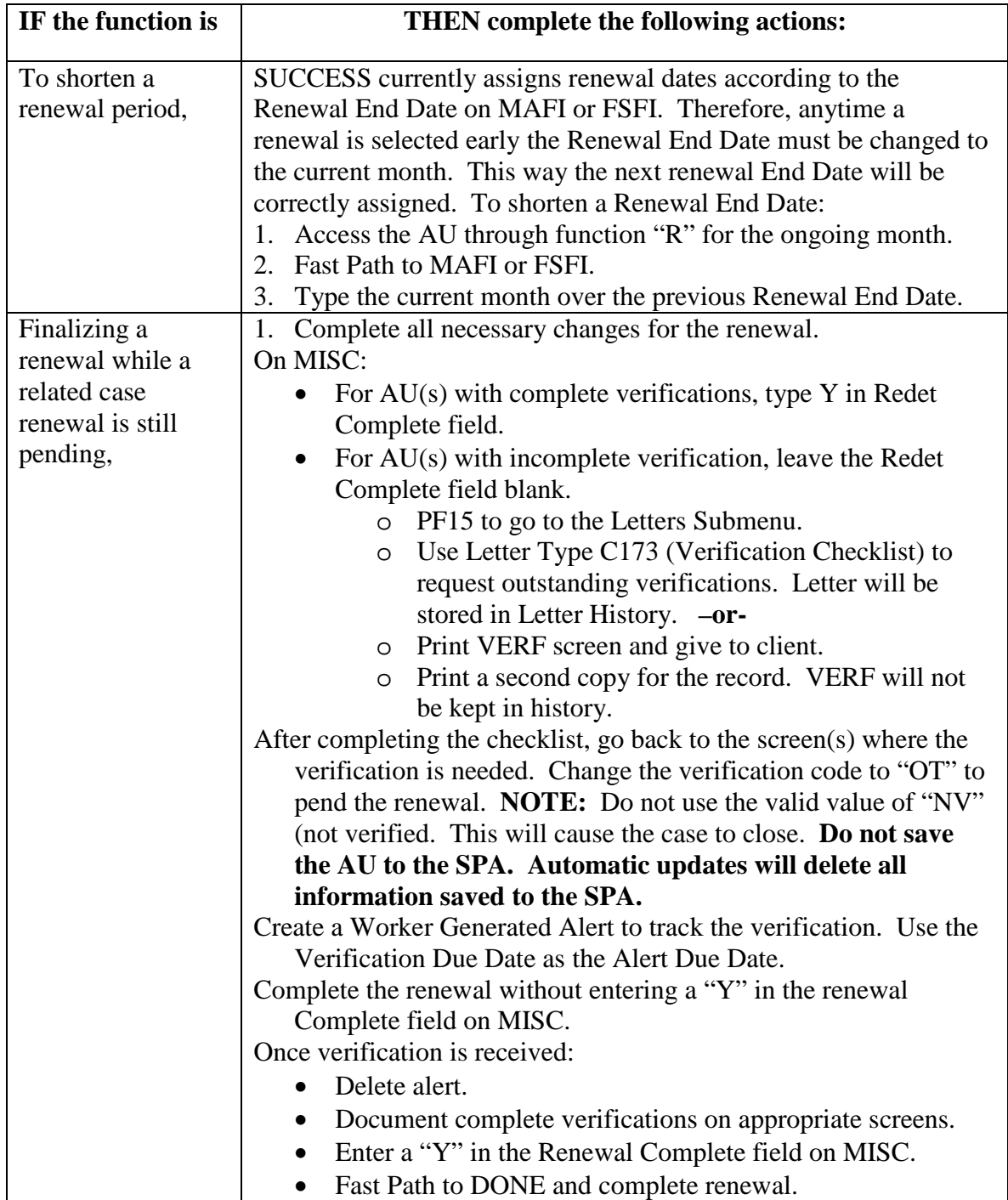

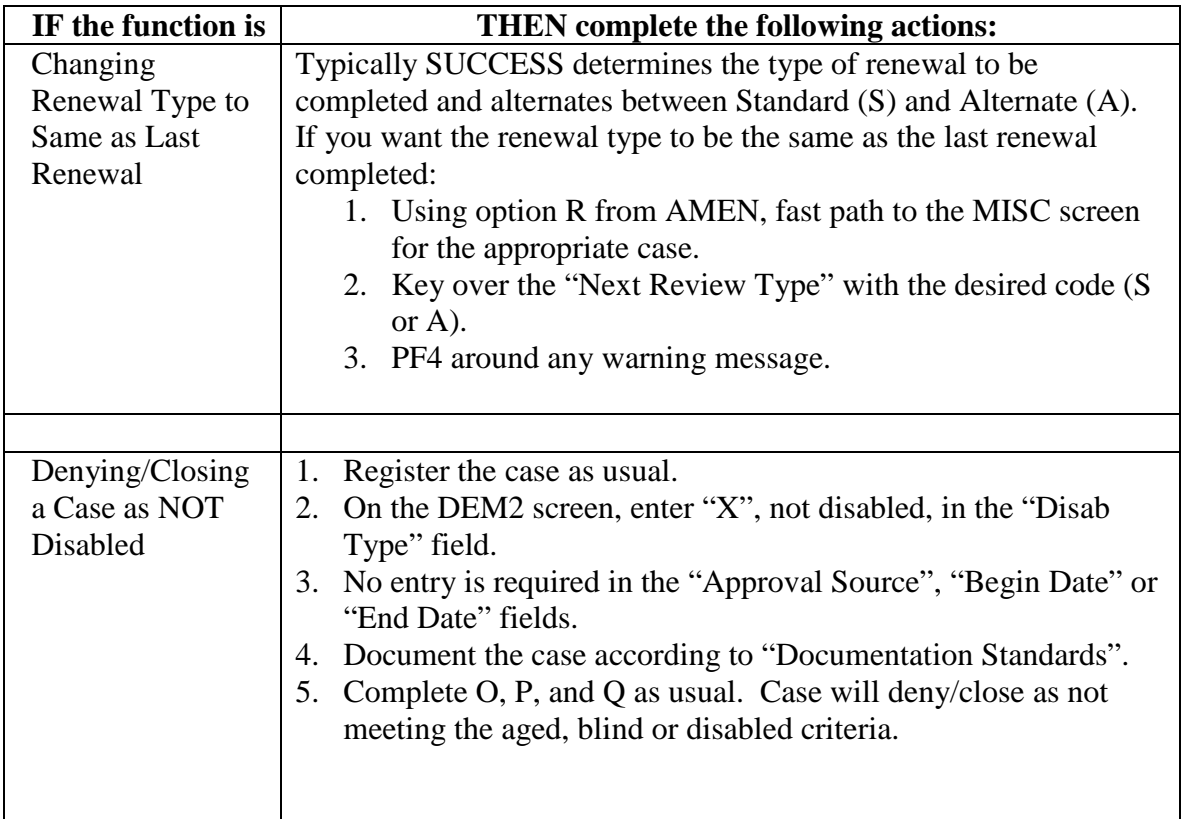

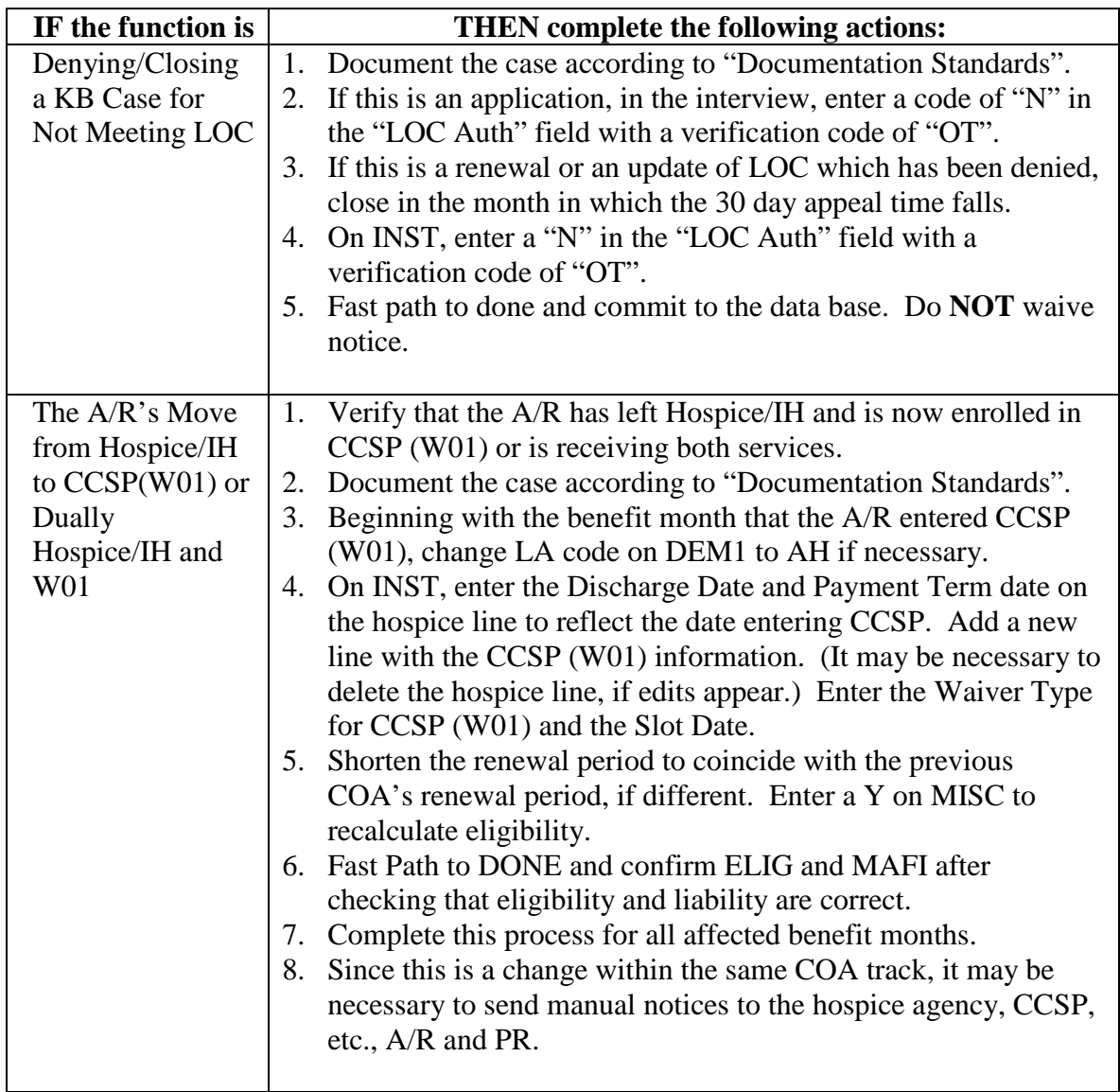

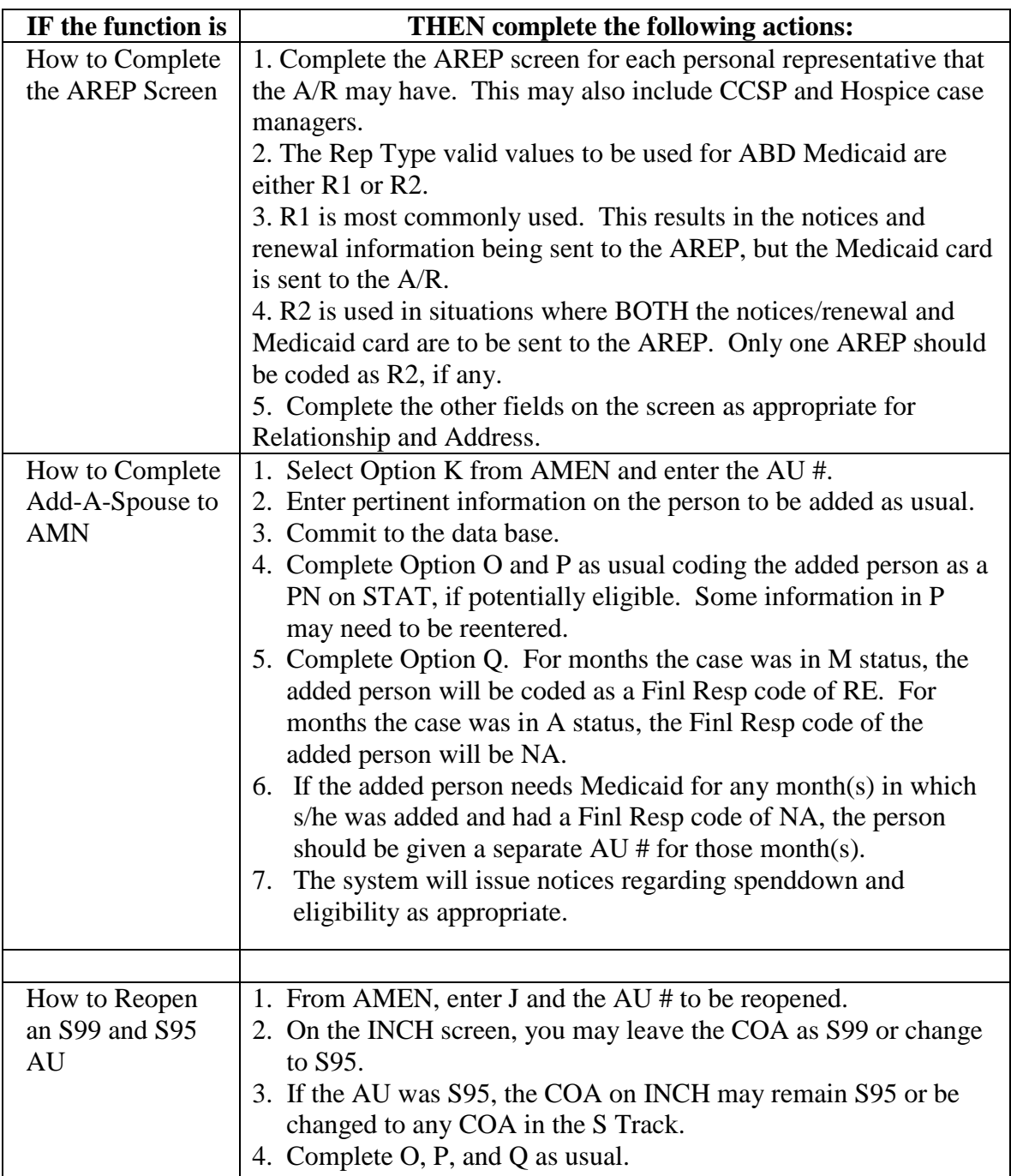

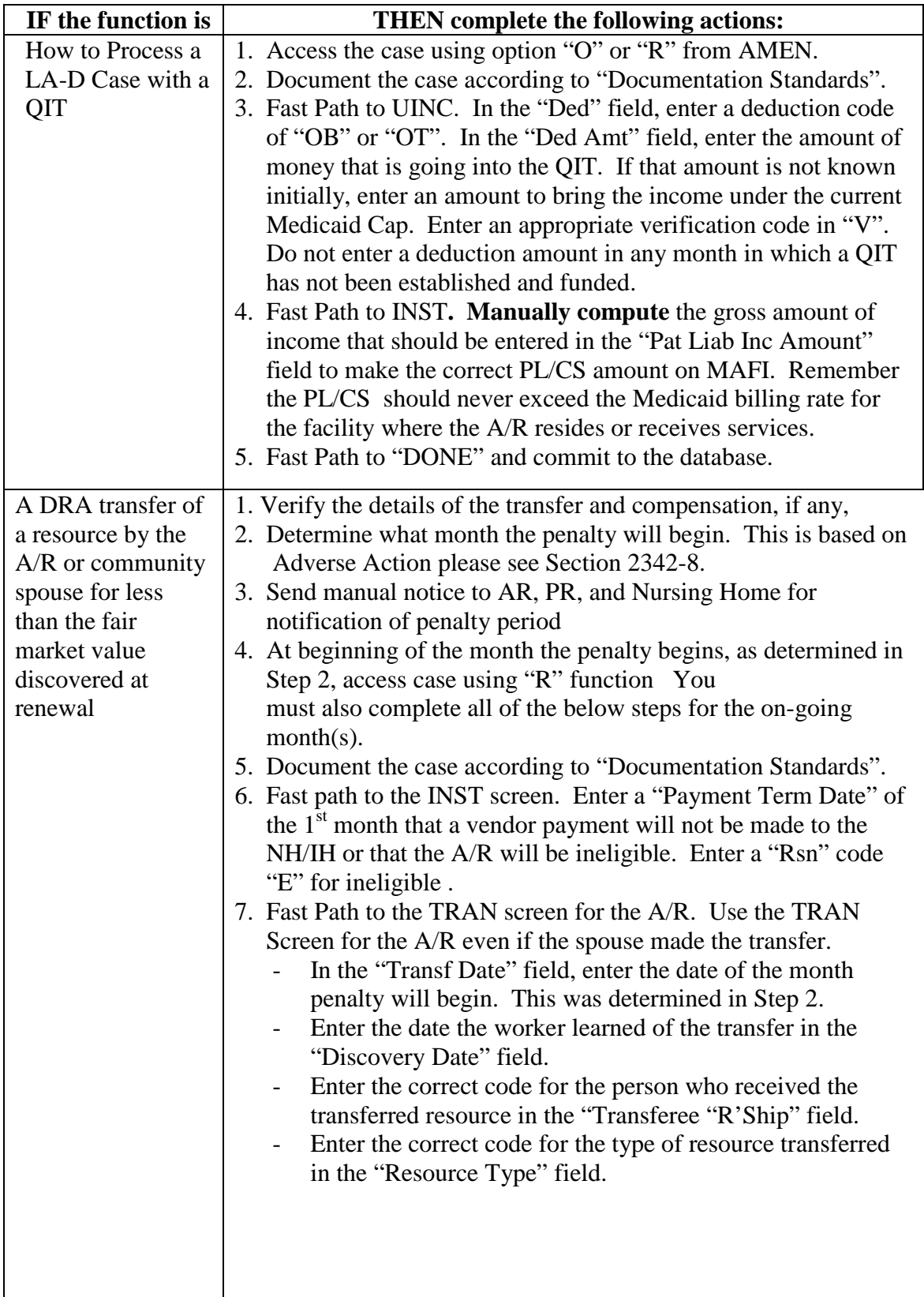

# **APPENDIX I**

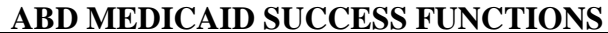

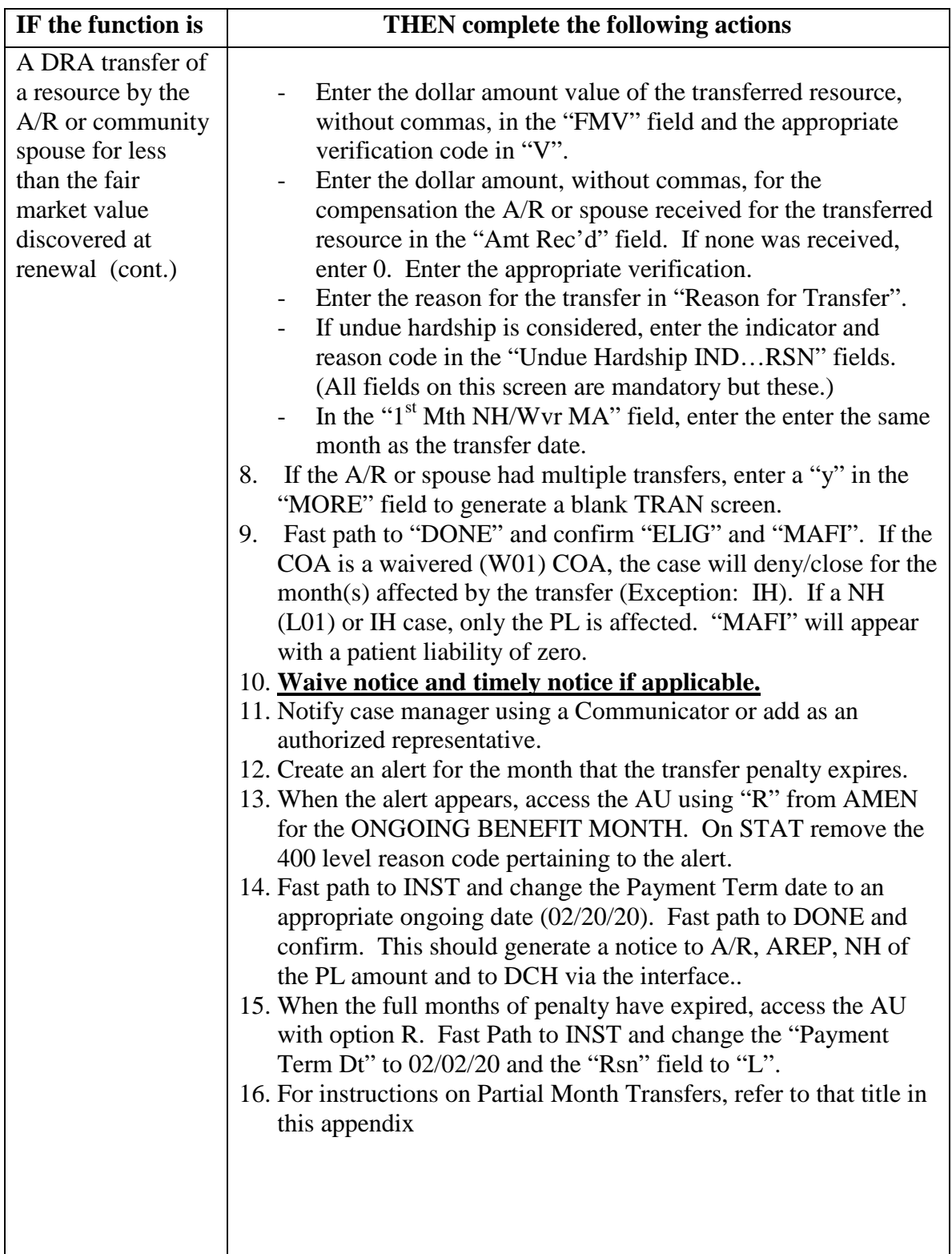

# **APPENDIX I**

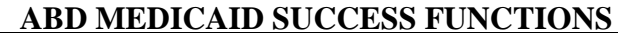

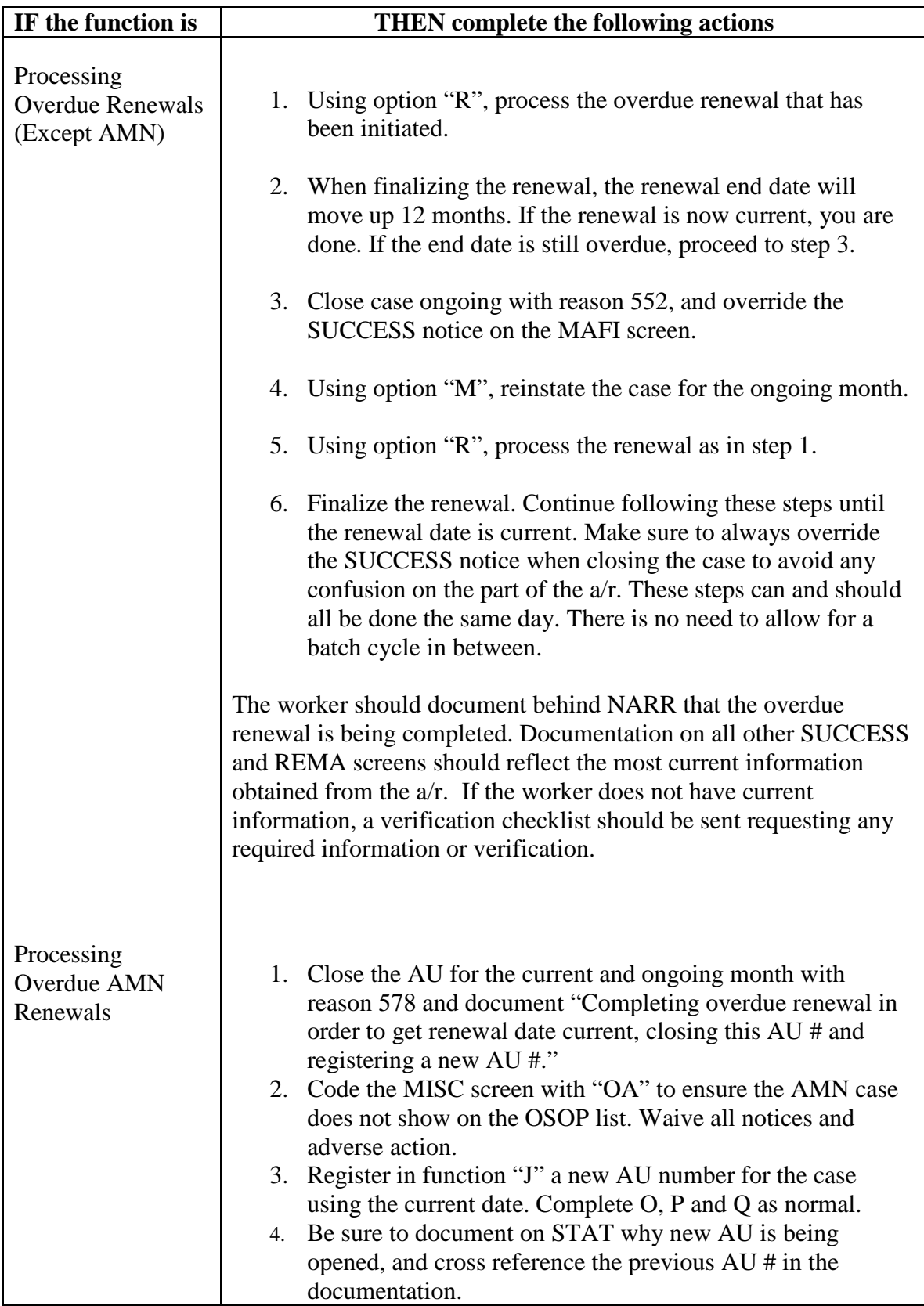

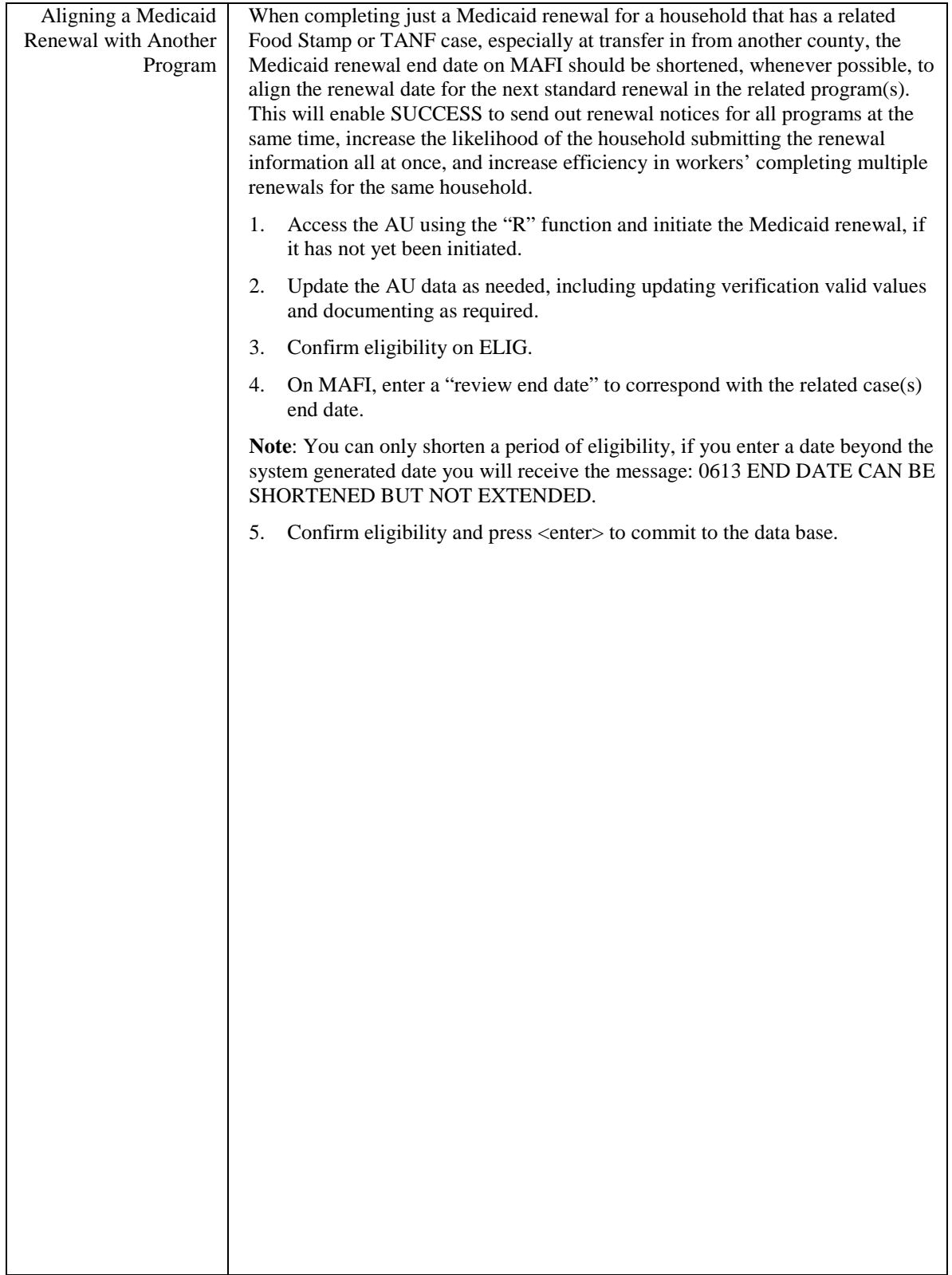

**\_\_\_\_\_\_\_\_\_\_\_\_\_\_\_\_\_\_\_\_\_\_\_\_\_\_\_\_\_\_\_\_\_\_\_\_\_\_\_\_\_\_\_\_\_\_\_\_\_\_\_\_\_\_\_\_\_\_\_\_\_\_\_\_\_\_\_\_\_\_\_**